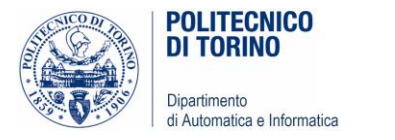

# Unità P3: Decisioni

### DECISIONI, CONDIZIONI BOOLEANE, ANALISI DI STRINGHE, VALIDAZIONE DEGLI INPUT

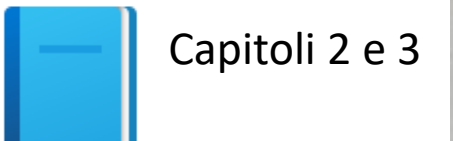

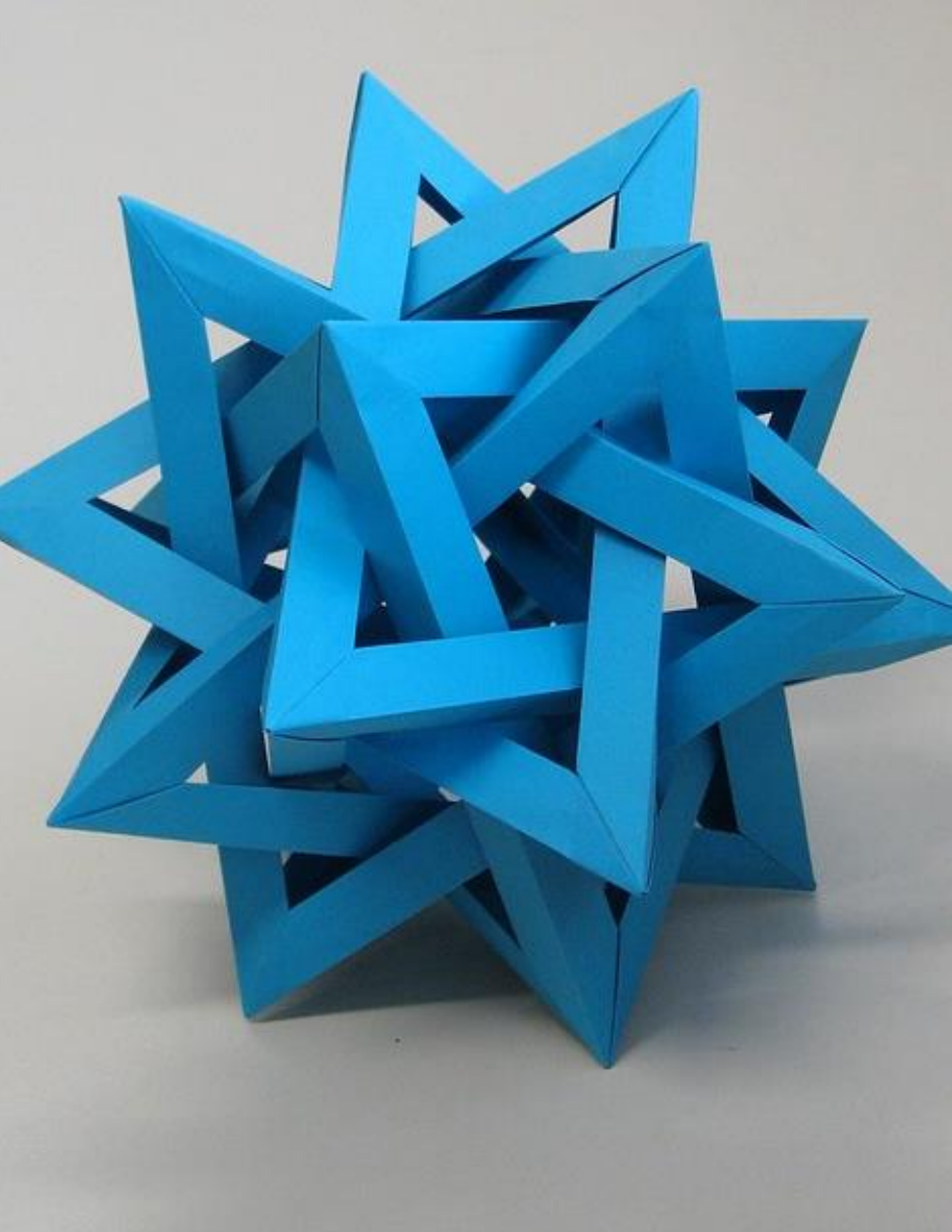

[This Photo](https://www.flickr.com/photos/ambs/2993482908) by Unknown Author is licensed under [CC BY-SA](https://creativecommons.org/licenses/by-sa/3.0/)

Politecnico di Torino, 2020/21 INFORMATICA / COMPUTER SCIENCES 1

### Obiettivi dell'Unità

- Input di dati numerici e testuali (stringhe)
- Formattazione dell'output
- Implementare decisioni con l'istruzione if
- Confrontare numeri (interi e floating-point) e stringhe
- Scrivere istruzioni usando dati di tipo booleano
- Validare l'input

In questa Unità imparerete a codificare in Python decisioni semplici e complesse. Imparerete inoltre ad applicare quanto appreso al controllo dei dati forniti in input e alla validazione dei risultati.

### **Contenuti**

- Input di dati e formattazione dell'outputOutput
- L'istruzione **if**
- **Operatori relazionali**
- Cicli annidati
- Condizioni con scelta multipla
- Variabili e operatori booleani
- Analisi di stringhe
- Applicazione: validazione degli input

# Input

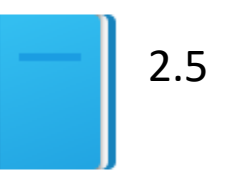

Politecnico di Torino, 2020/21 INFORMATICA / COMPUTER SCIENCES 4

### Input e Output

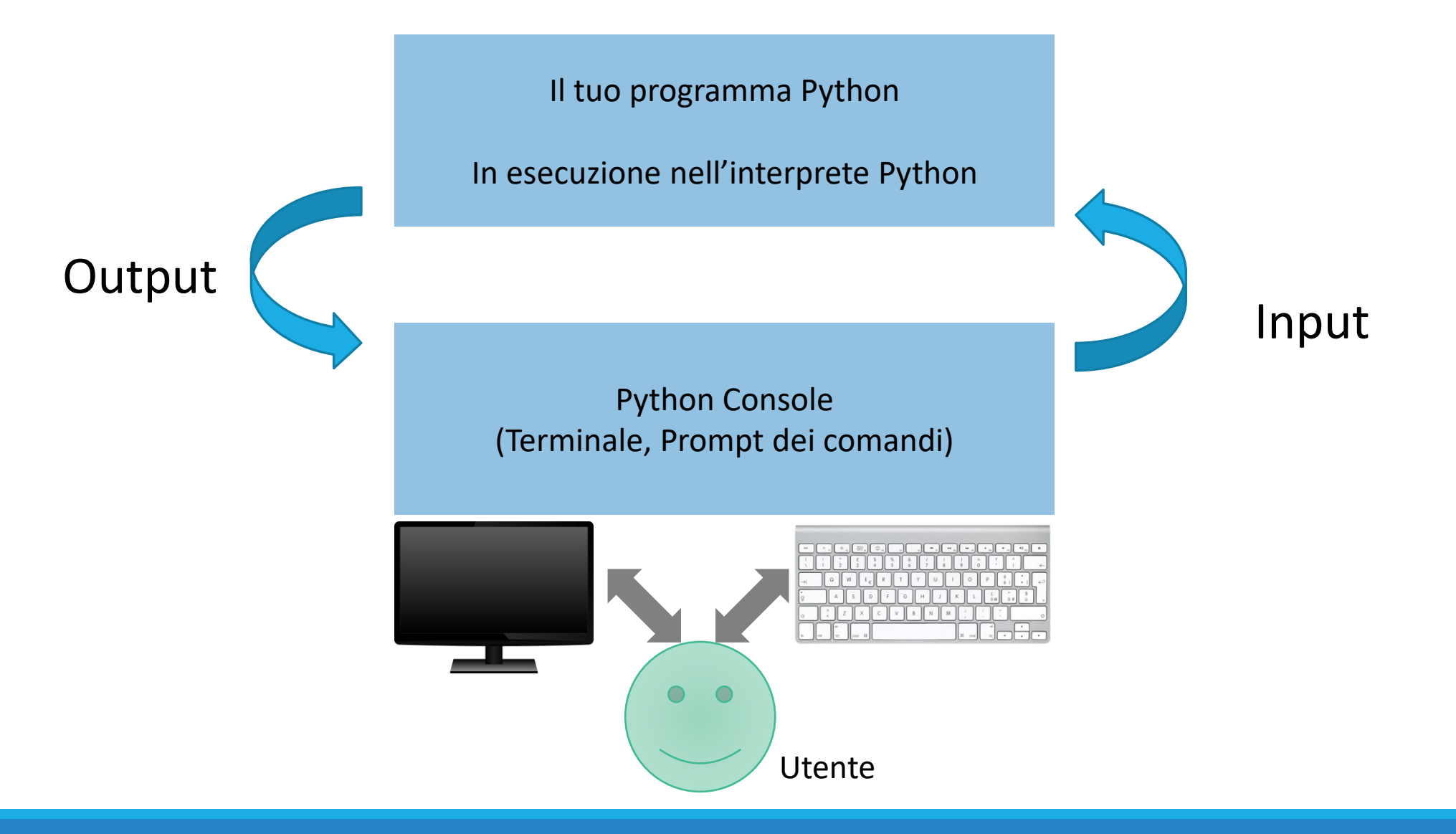

### Input e Output

- Puoi leggere una **Stringa** dalla console con la funzione *input* (): o name = **input**("Inserisci il tuo nome")
- Se serve un input **numerico** (invece che una stringa), si deve convertire la Stringa in un numero (intero o virgola mobile) ageString = input("Inserisci la tua età: ") # String  $age = int(ageString) # Conversione a int$
- …o in una singola istruzione:

age = **int**(input("Inserisci la tua età: ")) price = **float**(input("Inserisci il prezzo: "))

### Output Formattato  $\vert$  2.5

Politecnico di Torino, 2020/21 **INFORMATICA / COMPUTER SCIENCES INFORMATICA / COMPUTER SCIENCES 1999 - INFORMATICA / COMPUTER SCIENCES 1999 - INFORMATICA / COMPUTER SCIENCES 1999 - INFORMATICA / COMPUTER SCIENCES** 

### Output formattato

- Talvolta è opportuno inserire dei valori numerici in stringhe di testo in modo da ottenere un output più chiaro e ordinato da visualizzare
- **Python offre diverse soluzioni** 
	- o Concatenazione di stringhe
	- o L'operatore di formattazione %
	- o Il metodo .format()
		- Non verrà trattato in dettaglio
	- o f-Strings
- Vedere <https://pyformat.info/> per informazioni e differenze tra % e format

## Esempio (confronto dei metodi)

```
pi = 3.14
r = 2area = (r**2) * piprint('The area of a circle of radius '+str(r)+' is '+str(area))
print('The area of a circle of radius %f is %f' % (r, area))
print('The area of a circle of radius {r} is {a}'.format(r=r, 
a=area))
print(f'The area of a circle of radius {r} is {area}')
```
### Operatore di formattazione %

- La stampa di numeri floating point può sembrare strana: o Price per liter: 1.21997
- Per controllare il modo in cui il numero viene rappresentato si usa l'operatore **%**

"string with *format specifiers*" **%** ( value, value, … )

- Ex: "Price per liter: %.2f" % (price)
	- o Ogni indicatore di formato viene sostituito, nell'ordine, da un valore calcolato o presente in una variabile
	- o La formattazione è controllabile dall'utente.

## Principali specificatori di formato

- %s Stringa (o altri oggetti rappresentabili come stringa, ad esempio numeri)
- %d Numero intero
- $\mathbb{R}$  %f Numero in Floating point
- %. <*number of digits*>f Numero Floating point con un un numero fisso di cifre dopo il punto decimale
- $\frac{16}{10}$  %x/%X Numero intero rappresentato in base 16 (hex) (minuscolo/maiuscolo)

### Output formattato

**Esempi** print("Price per liter %.2f" %(price)) Price per liter: 1.22 print("Price per liter %10.2f" %(price)) Price per liter: 1.22

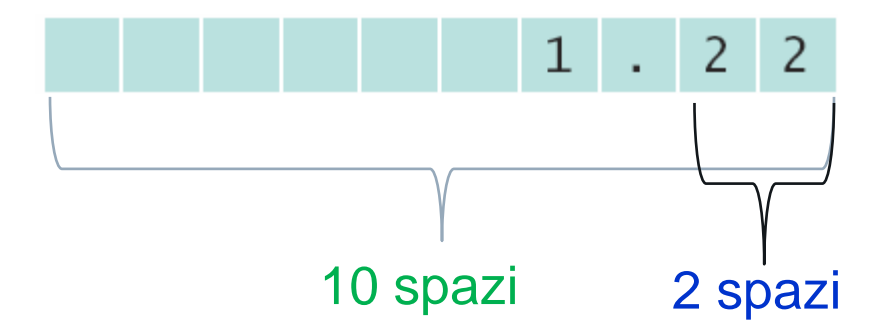

### Syntassi: operatore di formattazione

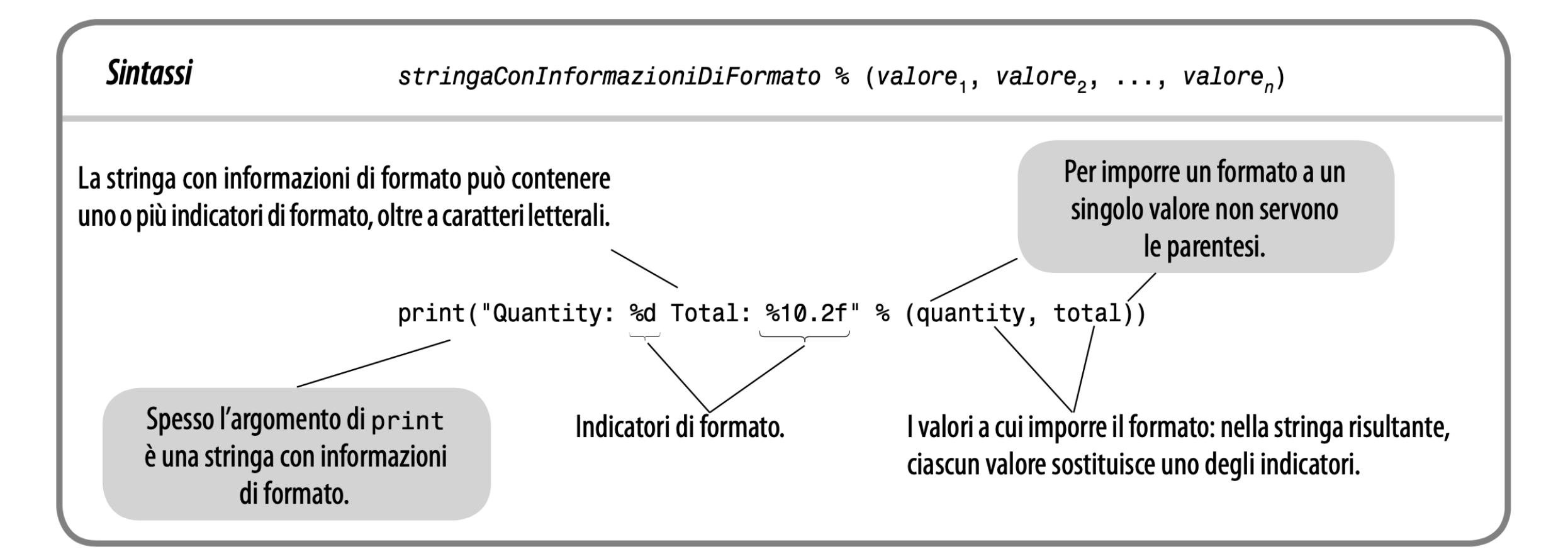

■ Giustifica una stringa a sinistra: print("%-10s" %("Total:"))

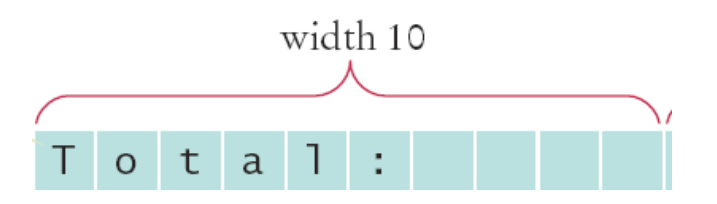

 $2<sup>9</sup>$ 

■ Giustifica a destra un numero con due cifre decimali print("%10.2f" %(price)) Two digits after width 10 the decimal point

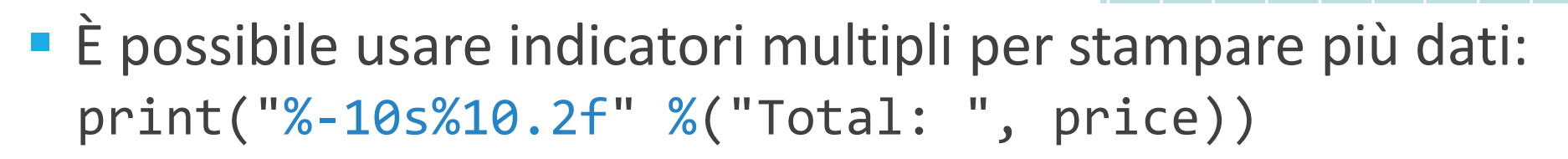

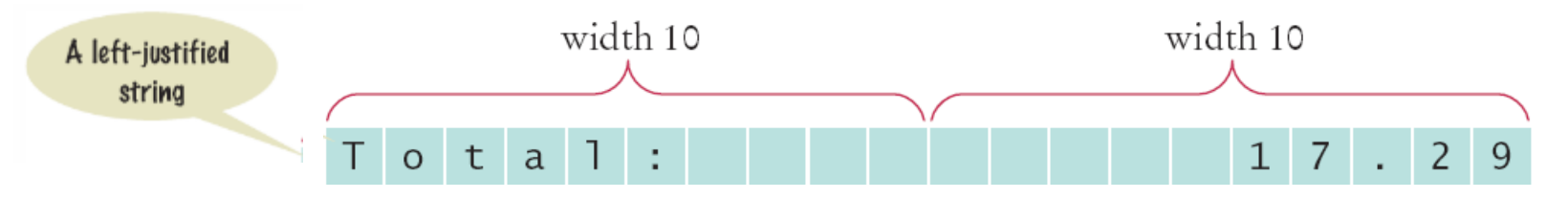

### Indicatori di formato: Esempi

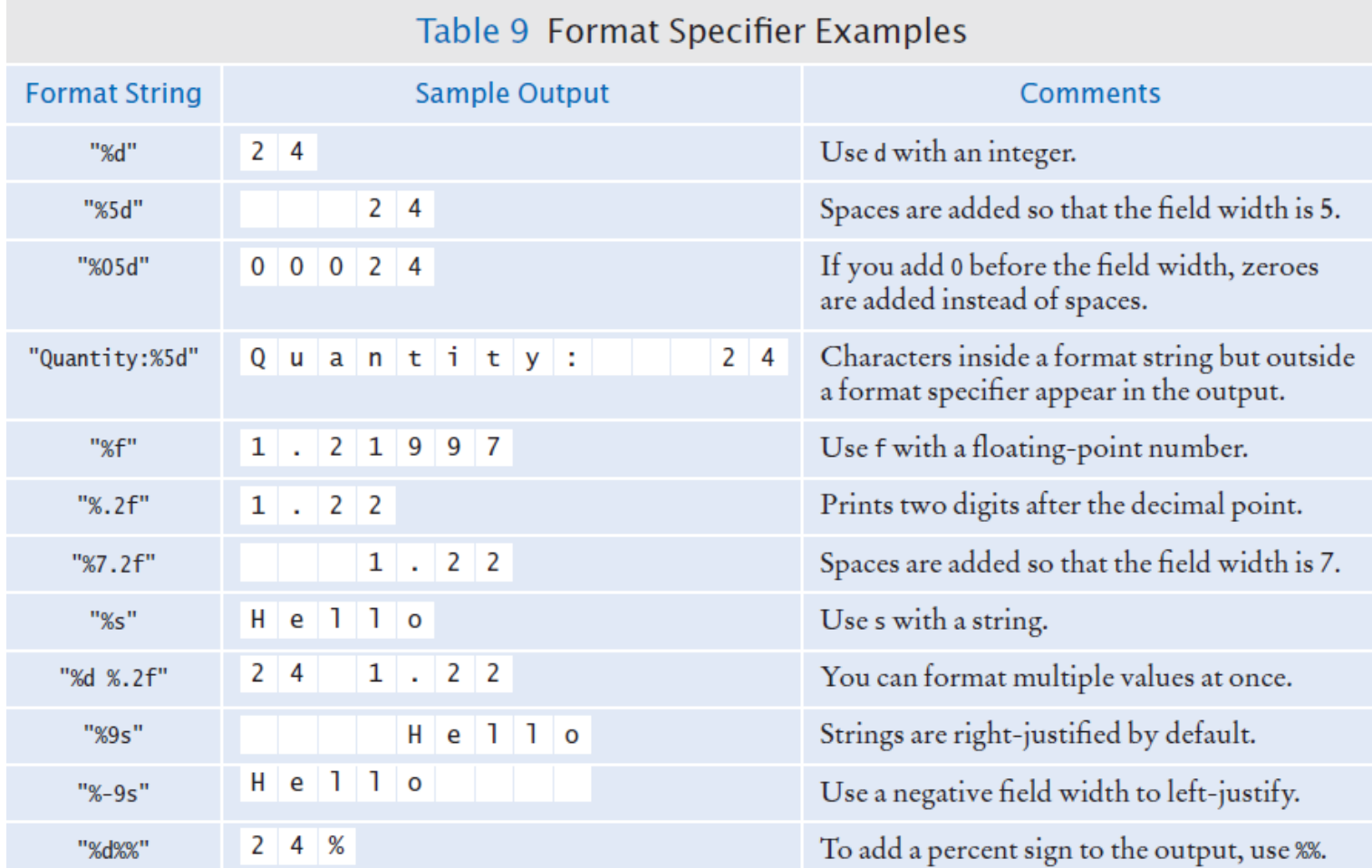

## Indicatori di formato: regola generale

- Carattere '%'
- Flag di conversione (opzionale) es. -
- Lunghezza minima del campo (opzionale) es. 20
- '. ' e "precisione" (opzionale) es. . 2
- Un carattere che indica il tipo di conversione es. f

[https://docs.python.org/3/library/stdtypes.html#printf-style](https://docs.python.org/3/library/stdtypes.html#printf-style-string-formatting)string-formatting

Areomento

## Indicatori di formato: carattere di conversione

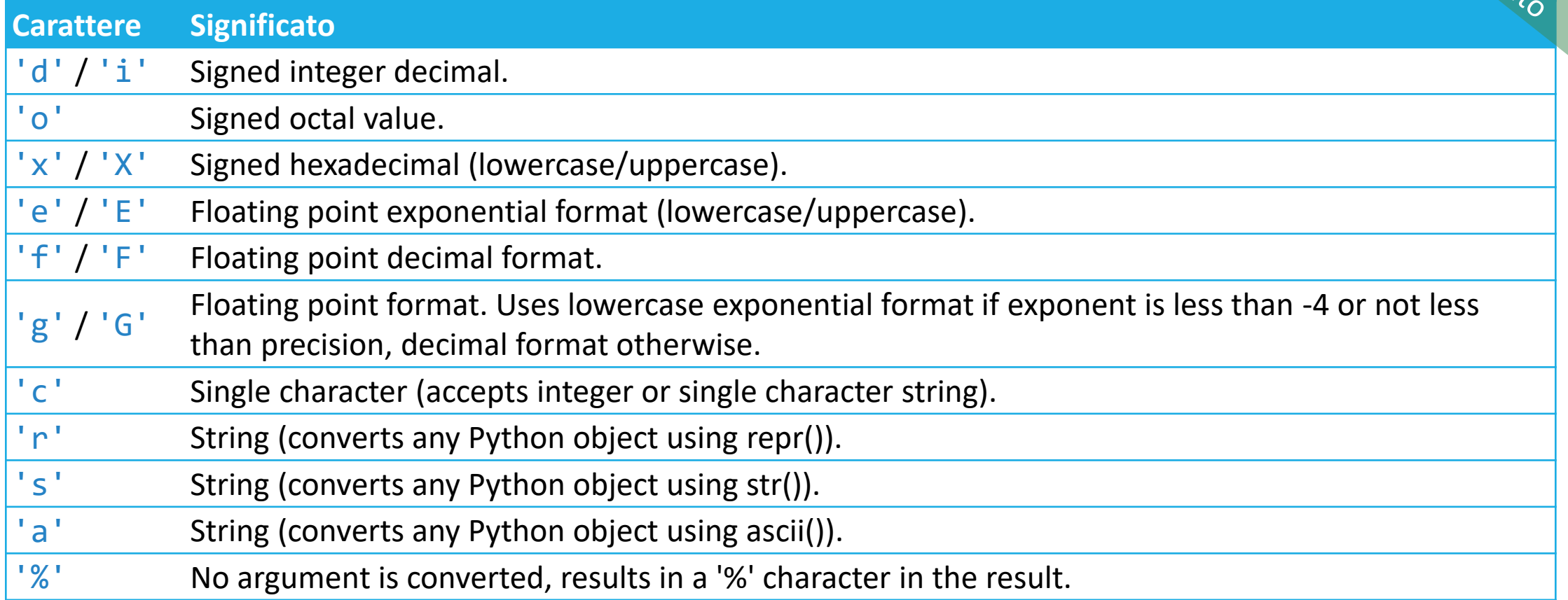

[https://docs.python.org/3/library/stdtypes.html#printf-style](https://docs.python.org/3/library/stdtypes.html#printf-style-string-formatting)string-formatting

## Indicatori di formato: flag di conversione

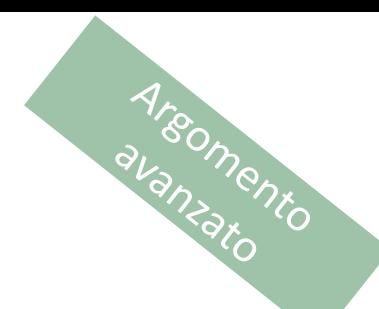

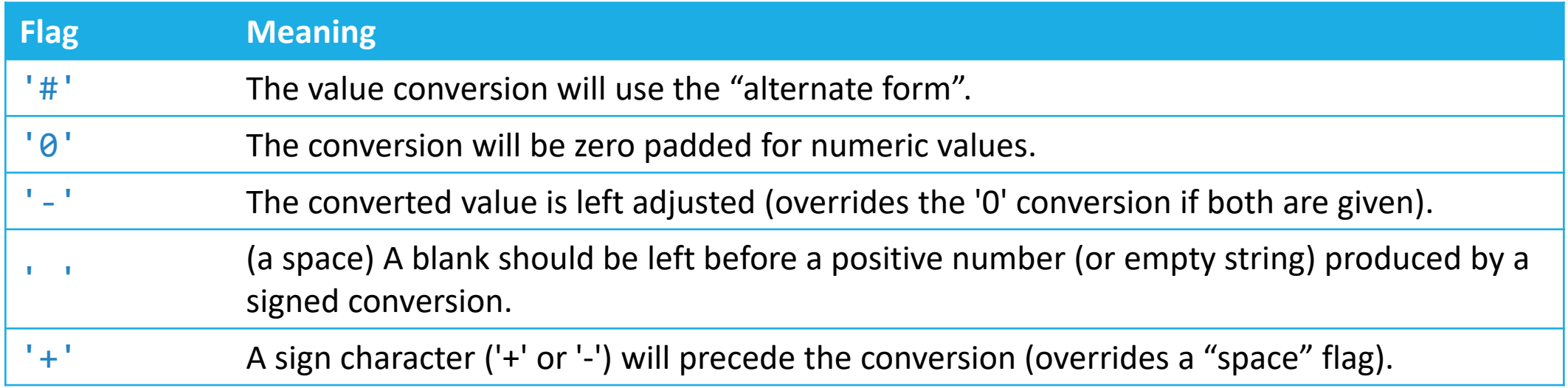

### [https://docs.python.org/3/library/stdtypes.html#printf-style](https://docs.python.org/3/library/stdtypes.html#printf-style-string-formatting)string-formatting

### Volume2.py

### ch02/volume2.py

```
##
 \frac{2}{3}This program prints the price per ounce for a six-pack of cans.
 4
 5
     # Define constant for pack size.
 6
     CANS PER PACK = 6# Obtain price per pack and can volume.<br>userInput = input("Please enter the price for a six-pack: ")
 8
 9
     packetPrice = float(userInput)10
11
12
     userInput = input("Please enter the volume for each can (in ounces):")13
     \mathsf{canVolume} = \mathsf{float}(\mathsf{userInput})14
     # Compute pack volume.
15
     package = canVolume * CANS_PER_PACK16
17# Compute and print price per ounce.<br>pricePerOunce = packPrice / packVolume
18
19
     print("Price per ounce: %8.2f" % pricePerOunce)
20
```
## f-String (stringhe formattate)

- Una stringa formattata o f-String è una stringa preceduta da 'f' or 'F'.
- Queste stringhe possono contenere dei campi sostituibili, nella forma di espressioni racchiuse tra parentesi graffe {}.
- Mentre le stringhe classiche hanno normalmente un valore costante, le f-String sono praticamente espressioni valutate al momento dell'esecuzione.

Le f-String NON SONO NEL LIBRO.

Vedi:

[https://docs.python.org/3/reference/lexical\\_analysis.html#f-strings](https://docs.python.org/3/reference/lexical_analysis.html#f-strings) <https://realpython.com/python-f-strings/>

### f-String: Esempi

```
f"the result is {result}"
f"the result is {a+b}"
f'my name is {username}'
```
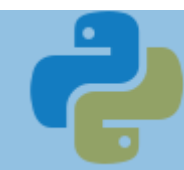

### Formattazione nelle f-String

- **·** Gli specificatori di formato possono essere inclusi tra le graffe, separati dal simbolo **:**
- f"La distanza è {dist**:**8.2} metri"

o La sintassi ed il significato di questi specificatori di formato sono simili ( $\bigwedge$  ma sottilmente diversi!  $\bigwedge$ ) a quanto detto per l'operatore %

## Specificatori di formato nelle f-String

- Carattere ': '
- Carattere di riempimento (opzionale) es.
- Allineamento (opzionale) es. <
- $\blacksquare$  Segno (+ o o spazio, opzionale)
- # (opzionale): forma 'alternativa'
- Ampiezza (opzionale) es. 20
- Carattere di raggruppamento delle migliaia: , oppure (opzionale)
- '. ' e "precisione" (opzionale) es. . 2
- Tipo di conversione es. f

<https://docs.python.org/3/library/string.html#formatspec>

## Opzioni di allineamento

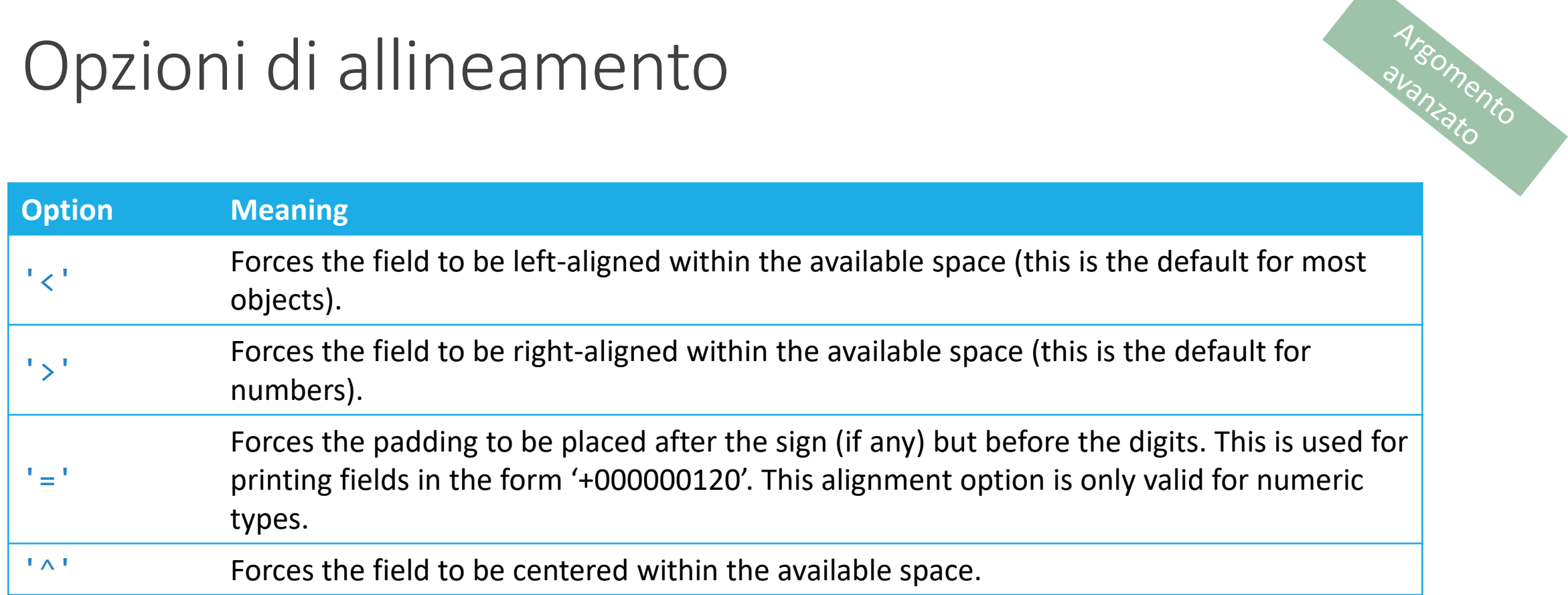

### <https://docs.python.org/3/library/string.html#formatspec>

### Opzioni di segno

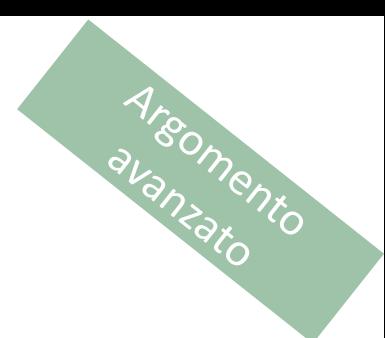

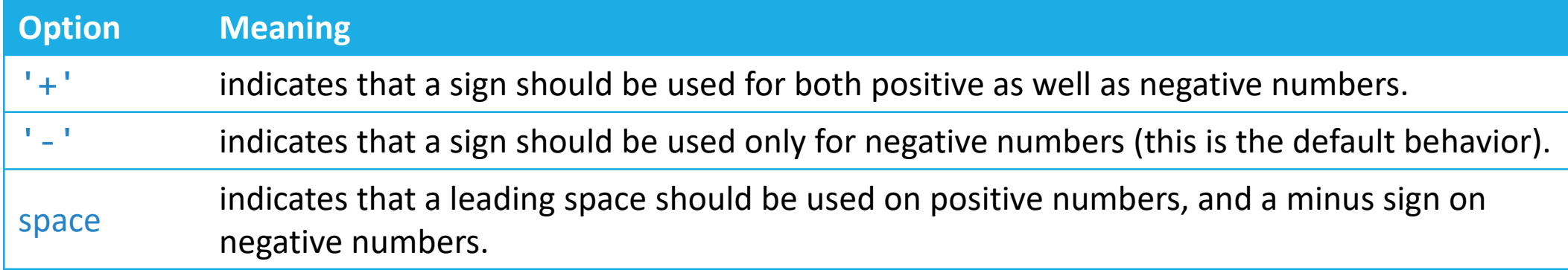

### <https://docs.python.org/3/library/string.html#formatspec>

### Tipo di conversione

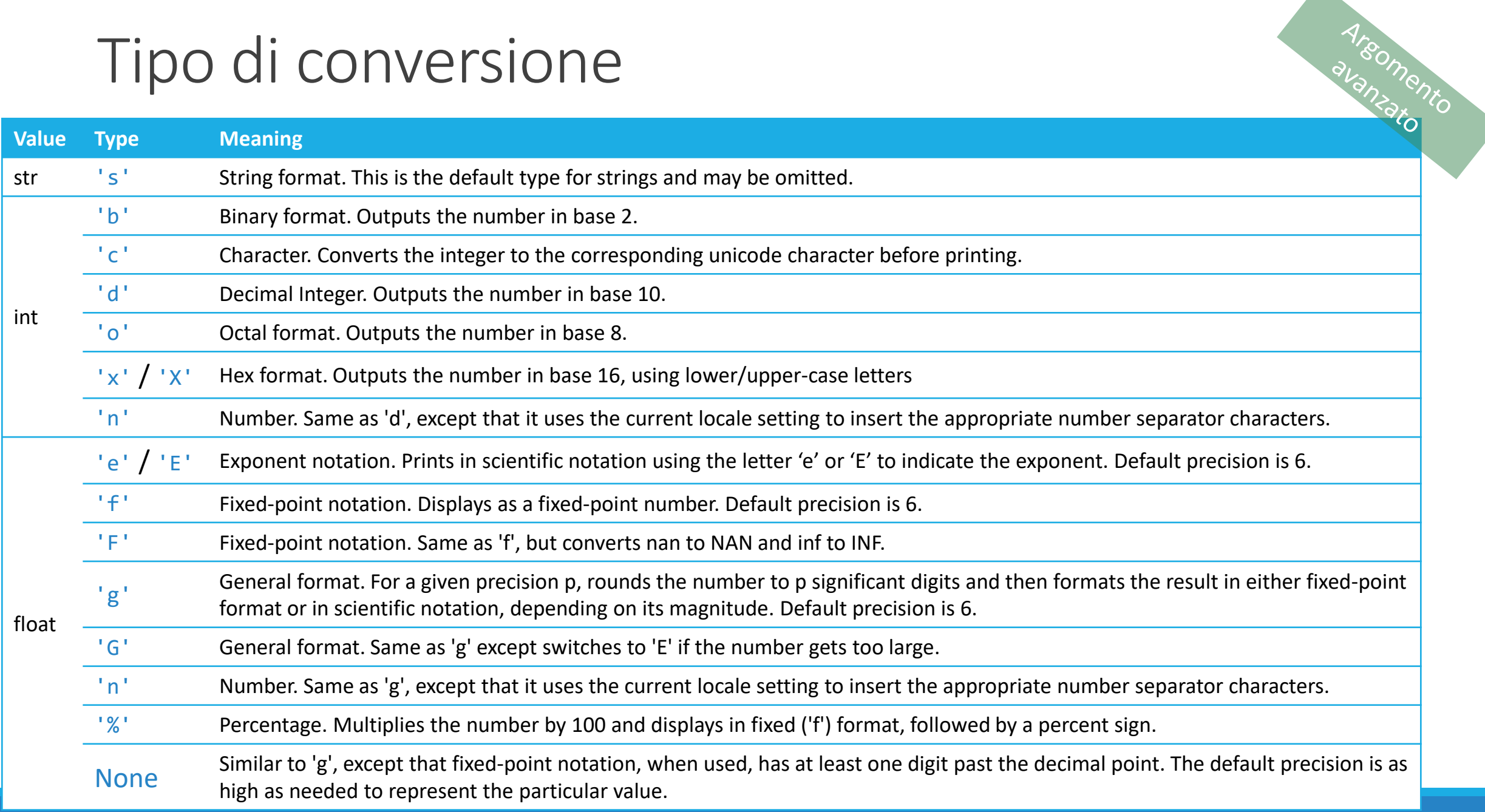

## Confronto tra metodi di formattazione

### OPERATORE: %

- "your age is %d" % ( age )
- Stringa di formato
- % placeholder
	- o Specificano il tipo di dato e le opzioni di formattazione
- Il valore vero e proprio viene inserito prendendolo dai valori in % (val, val,...) rispettando l'ordine

### F-STRING

- f"your age is {age}"
- Stringa preceduta dalla lettera "f"
- {...} placeholder
	- o Specificano quale variabile andrà a sostituire
	- o Possono anche contenere un'espressione
- {age} è una variabile esistente nel codice python in esame

# L'istruzione if

3.1

Politecnico di Torino, 2020/21 INFORMATICA / COMPUTER SCIENCES 28

## L'istruzione *if*

- **·** In un programma è sovente necessario prendere delle decisioni in base al valore di ingresso o di variabili interne
- Per esempio, nella costruzione dei palazzi (in America) si "salta" spesso il 13° piano, e così devono fare gli ascensori
	- o Il 14° piano è in realtà il 13° piano
	- o Quindi il numero di ogni piano sopra al 12°, è in realtà 'piano 1'
		- if floor  $> 12$ , actual floor = floor 1
- Le due keyword che permettono di realizzare un costrutto condizionale sono:

o if o else

L'istruzione if permette a un programma di fare cose diverse in base al valore dei dati che sta elaborando.

## Flowchart dell'istruzione *if*

**■ Uno solo dei due rami è eseguito** o Diramazione **VERA** (if) o Diramazione **FALSA** (else)

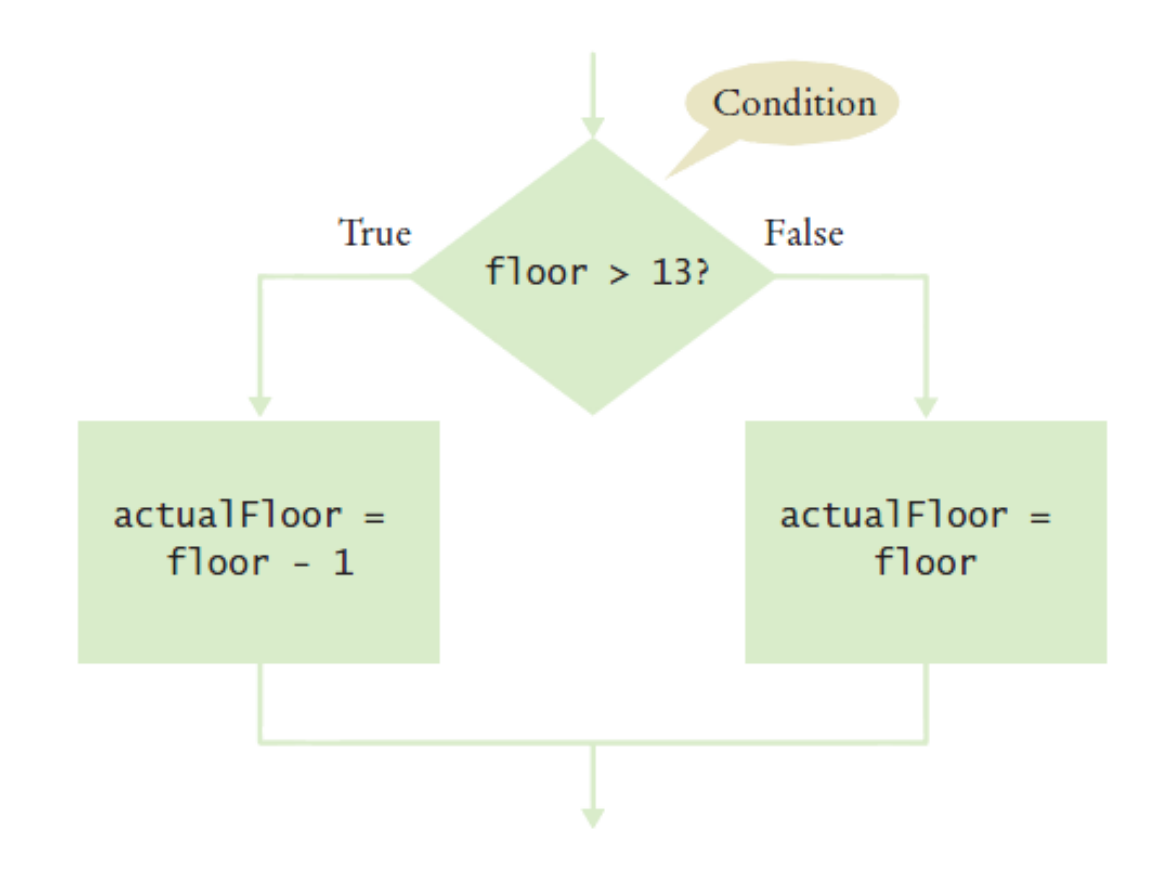

```
actualFloor = 0
```

```
if floor > 13:
  |actualFloor = floor - 1else:|actualFloor = floor
```
**Indentazione:** Le istruzioni da eseguire nella diramazione if o else devono essere indentate di alcuni spazi *(2 o 4)*

### Flowchart con il solo ramo VERO

■ Un'istruzione if può comparire da sola (senza il ramo 'Falso')

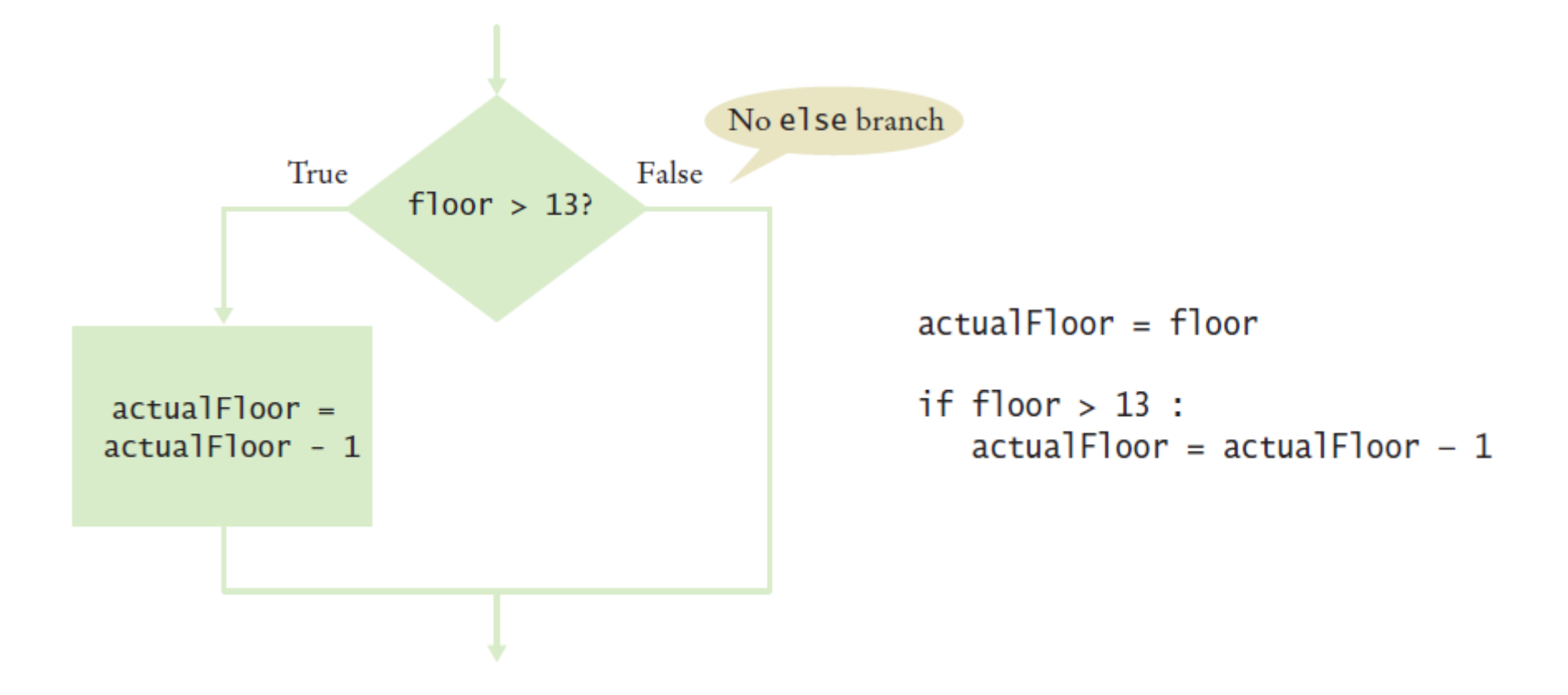

### Sintassi 3.1: L'istruzione if

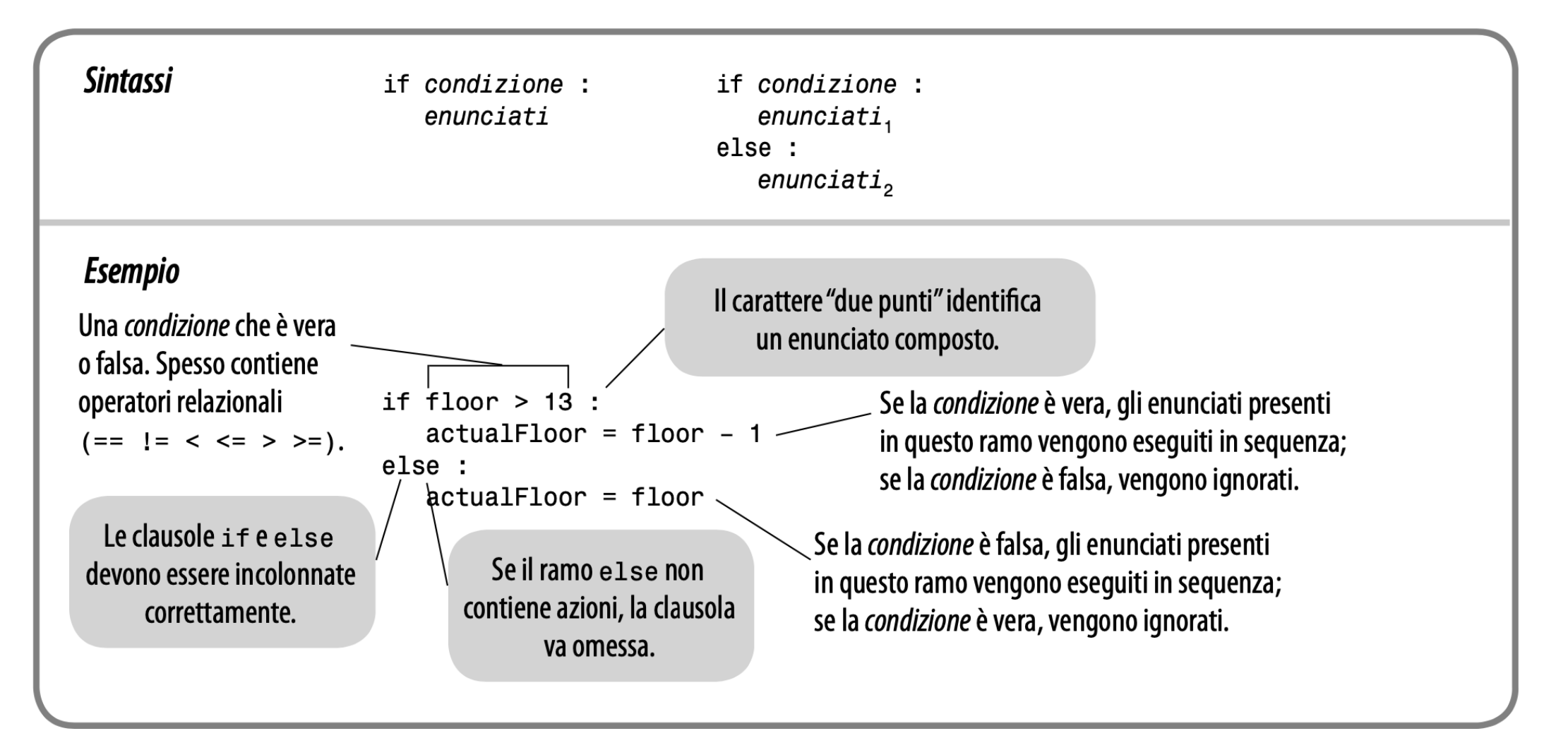

### Elevatorsim.py

```
##
        This program simulates an elevator panel that skips the 13th floor.
 \overline{\mathbf{c}}#3
     #4
     # Obtain the floor number from the user as an integer.
 5
     floor = int(input("Floor:"))6
 \overline{7}8
    # Adjust floor if necessary.
9
    if floor > 13:
10
        actualFloor = Floor - 111else :
12 \ \varepsilonactual Floor = floor13
14 # Print the result.
15 print ("The elevator will travel to the actual floor", actual Floor)
```
### **Program Run**

```
Floor: 20The elevator will travel to the actual floor 19
```
## Esempio 1

- **E** Aprire il file: elevatorsim.py
- **Eseguire il programma** 
	- o Prova con valori minore di 13
		- Che risultato viene fornito?
	- o Esegui il programma con un valore maggiore di 13
		- Che risultato viene fornito?
- Cosa succede se viene inserito il numero 13?

### Esempio 1 - modifica

- Modificare il codice in modo che (1):
	- o Il programma controlli l'input dell'utente:
		- Se l'input è 13, setti il valore a 14 e stampi un messaggio
- L'operatore di uguaglianza è "=="

Avvertenza: **Non confondere = con ==** = dichiara una variabile = assegna un valore == confronta due valori

### Esempio 1 – modifica facoltativa

■ Modificare il programma in modo che:

o Consideri anche il numero 17 come numero sfortunato (e salti quindi sia il 13 che il 17 nella «numerazione» dei piani).
## I Compound Statement

▪ Alcuni costrutti Python sono **compound statement** (**istruzioni composte**).

o L'istruzione if è un esempio di compound statement

- I compound statement si sviluppano su più di una riga di codice e consistono di un header (intestazione) e di blocco di istruzioni
- I compound statement richiedono un ":" alla fine dell' header:

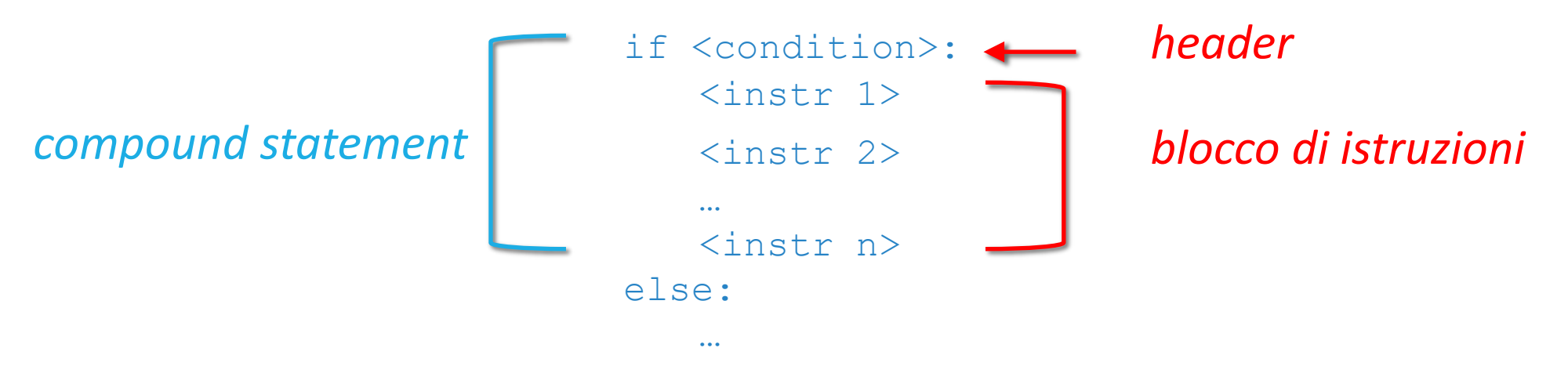

## I Compound Statement

- **Il blocco di istruzioni è un insieme di una o più istruzioni, tutte con la** stessa indentazione
- **·** Il blocco di istruzioni
	- o Inizia sulla riga successiva all'header
	- o Contiene tutte le istruzioni indentate rispetto all'header
	- o Si conclude appena si trova un'istruzione con un livello di indentazione inferiore
- Quasi tutti gli IDE indentano automaticamente i blocchi.

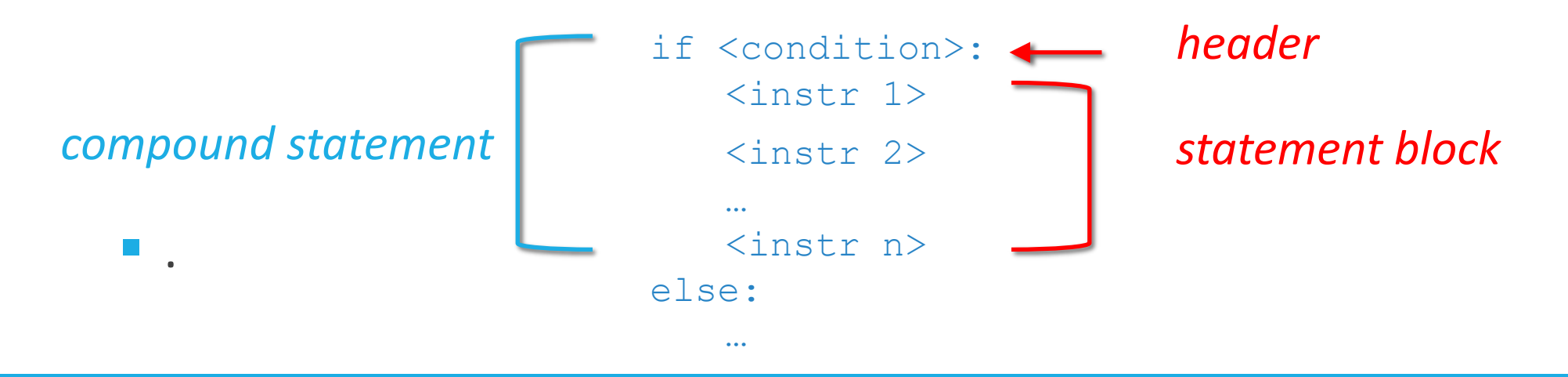

## I Compound Statement

- I blocchi di istruzioni possono essere **annidati** all'interno di altri blocchi di istruzioni
- Nel caso dell'istruzione if il blocco di istruzioni specifica: o Le istruzioni che devono essere eseguite se la condizione è vera o … o saltate se la condizione è falsa
- I blocchi di istruzioni sono indentati anche per fornire all'utente un aiuto visivo nel capire la logica e il flusso del programma

## Consigli sull'indentazione dei blocchi

■ Lascia che sia pyCharm ad indentare ... (menu: Code – Auto-Indent lines)

```
if totalSales > 100.0:
  discount = total Sales * 0.05totalSales = totalSales - discount
   print ("You received a discount of $%.2f" % discount)
e]se :
   diff = 100.0 - total Salesif diff < 10.0:
      print ("If you were to purchase our item of the day you can receive a 5% discount.")
  else :
      print ("You need to spend $%.2f more to receive a 5% discount." % diff)
        Indentation level
```
■ Questo codice è chiamato "strutturato a blocchi". Indentare correttamente non solo è obbligatorio in Python, ma permette anche di rendere il codice più leggibile.

### Errore comune

- Bisogna evitare di duplicare il codice nelle diramazioni
- Se lo stesso codice è eseguito in entrambe le diramazioni, allora si può muovere fuori dall' **if**.

```
if floor > 13:
  actualFloor = floor - 1print("Actual floor:", actual Floor)
else :
   actualFloor = floorprint("Actual floor:", actualFloor)
if floor > 13:
   actualFloor = floor - 1else :
   actual Floor = floorprint("Actual floor:", actualFloor)<
```
## L'operatore condizionale

- Una "scorciatoia" che potreste trovare in Python o Non è usata in questo corso
	- o Può essere utilizzata ovunque serva inserire un valore

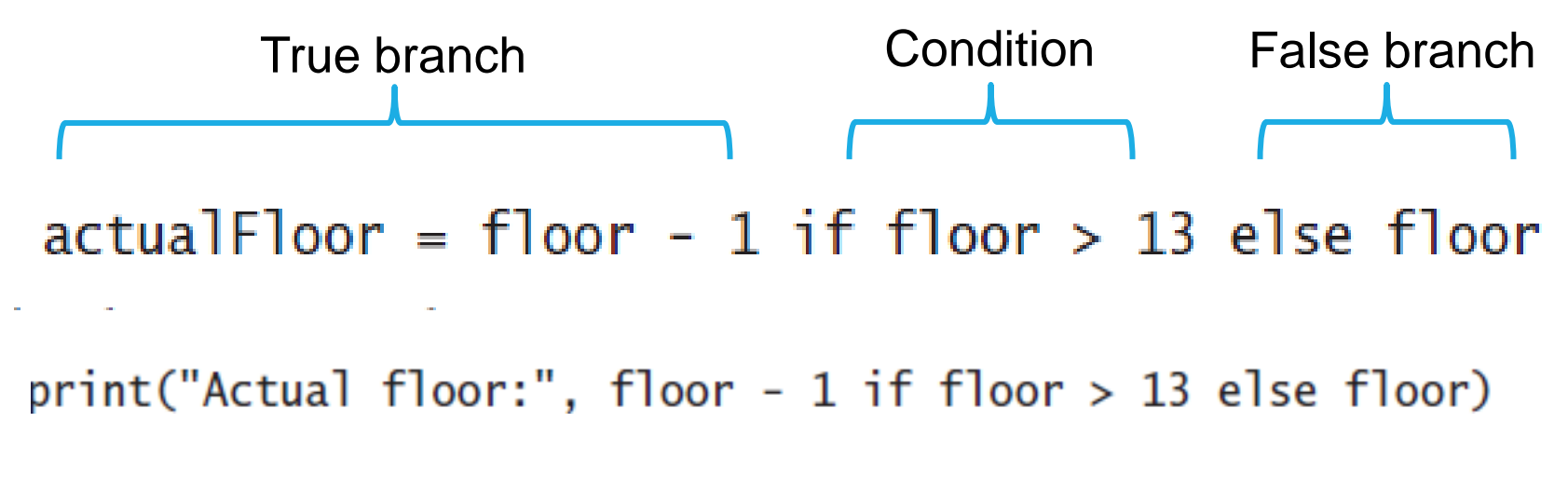

**La complessità non è utile quando si programma…. Questa "scorciatoia" è difificle da leggere e può creare confusione**

## Operatori relazionali

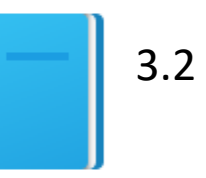

Politecnico di Torino, 2020/21 INFORMATICA / COMPUTER SCIENCES 43

## Operatori relazionali

■ Ogni istruzione if è associata a una condizione che generalmente confronta due valori con un operatore

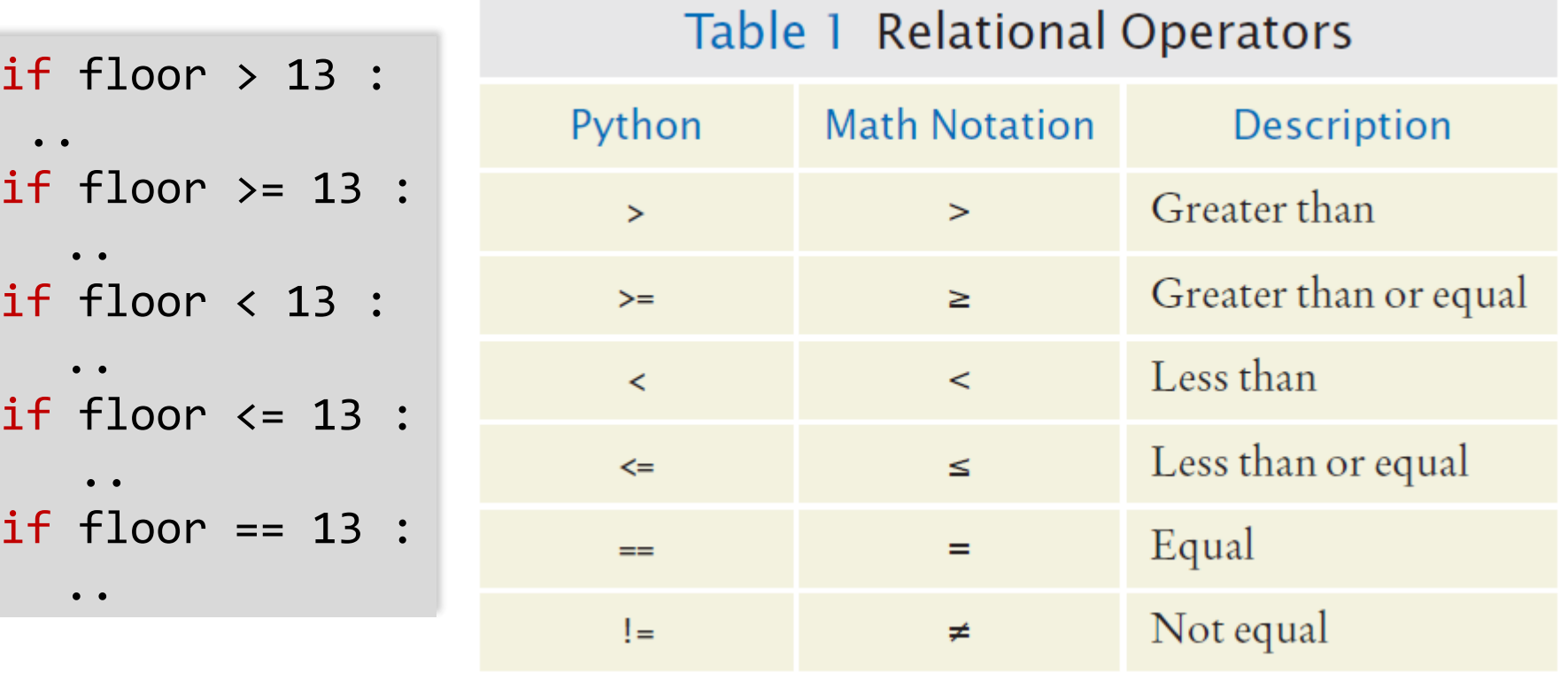

### Assegnazione vs. Test di uguaglianza

#### **E** Assegnazione:

 $floor = 13$ 

#### ▪ Test di uguaglianza: *controlla* che qualcosa sia vero

if floor == 13 :

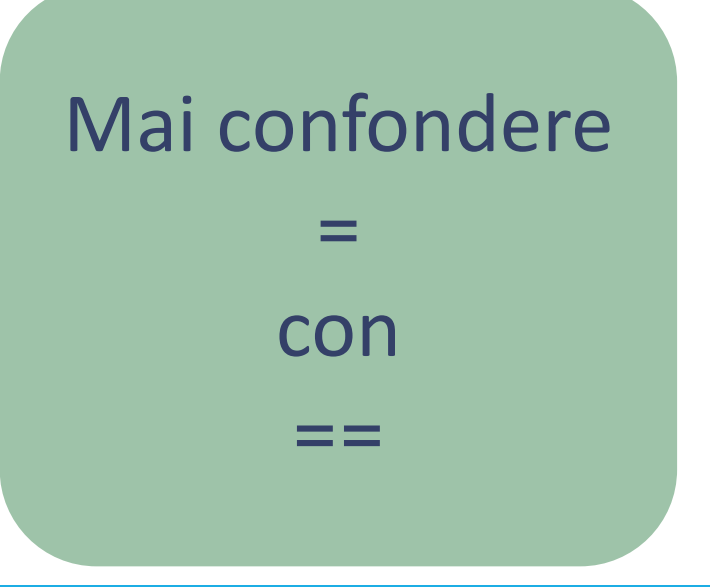

## Confronto di stringhe

**E** Verificare se due stringhe sono uguali

```
if name1 == name2 :
   print("The strings are identical")
```
■ Verificare se due stringhe sono diverse

```
if name1 != name2 :
   print("The strings are not identical")
```
## Verifica di uguaglianza fra stringhe

■ Se uno qualunque dei caratteri è diverso, le stringhe non sono uguali:

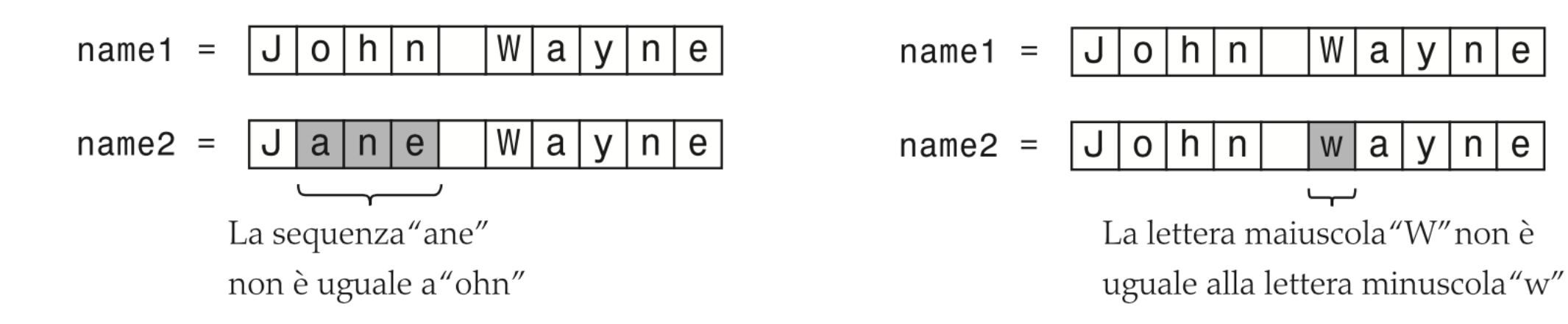

e

## Operatori relazionali: Esempi (1)

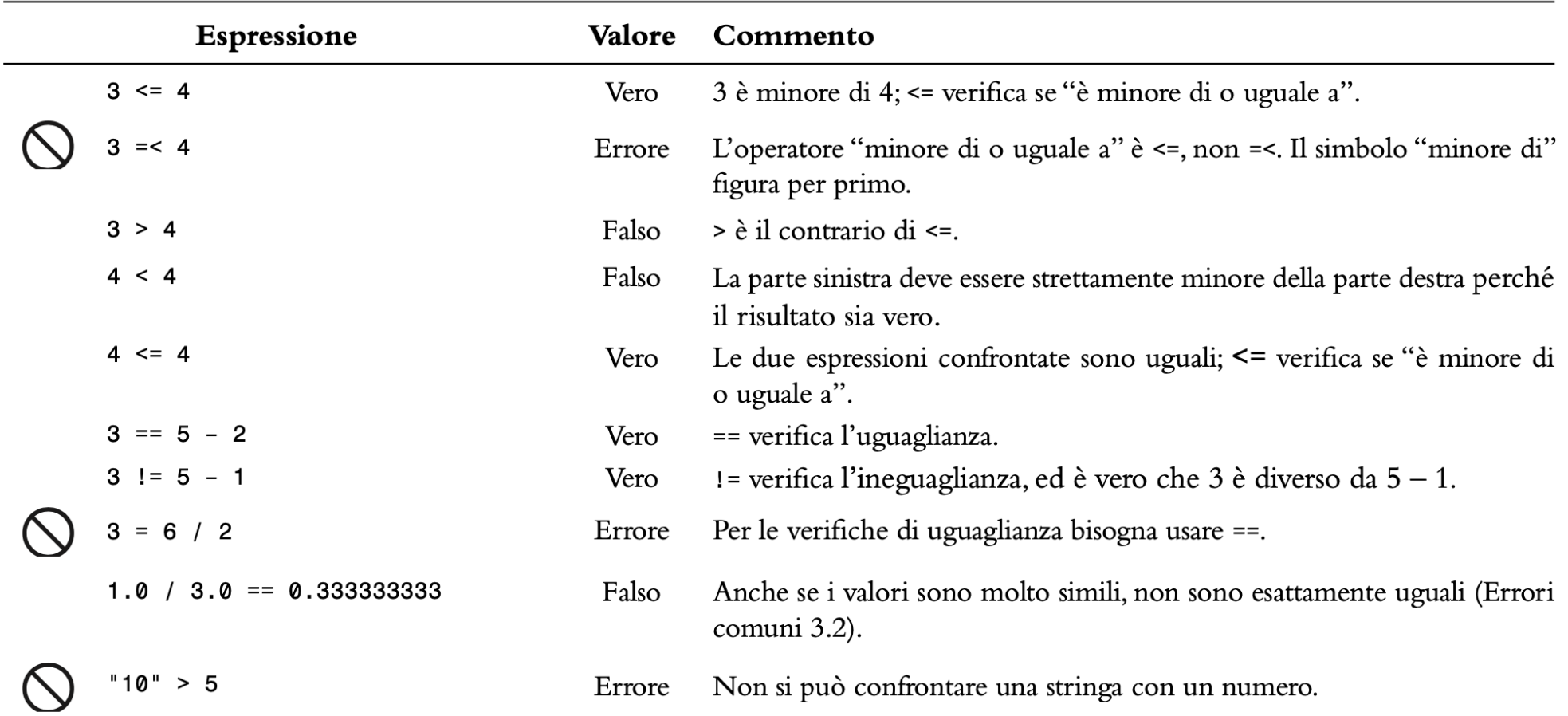

## Esempio

#### **Aprire il file:**

o compare.py

### **Eseguire il programma**

o Quale risultato fornisce?

## Errore comune (Floating Point)

- **I** I numeri in floating-point hanno una precisione limitata (dal numero di bit), e i calcoli su di essi possono introdurre errori di approssimazione.
- Bisogna tenere conto di questi errori quando si confrontano numeri in floating-point.

## Errore comune (Floating Point, 2)

- Per esempio, questo codice moltiplica la radice quadrata di 2 per se stessa.
- Ci aspetteremmo 2 come risultato:

```
r = \text{math}(\text{2.0})if r * r == 2.0 :
   print("sqrt(2.0) squared is 2.0")
else :
   print("sqrt(2.0) squared is not 2.0 but", r * r)
```
Output: sqrt(2.0) squared is not 2.0 but 2.0000000000000004

## L'uso di una costante EPSILON

- Si può utilizzare una valore molto piccolo per verificare se la differenza tra due numeri floating-point è '*abbastanza piccola'*
	- o Considero i due numeri uguali se la loro differenza è minore di un certo limite EPSILON
	- o Cioè x e y sono «uguali» se:

$$
|x-y|<\varepsilon
$$

```
EPSILON = 1E-14r = \text{math.sqrt}(2.0)if abs(r * r - 2.0) < EPSILON :
   print("sqrt(2.0) squared is approximately 2.0")
```
## L'uso di math.isclose()

**I** ll confronto a meno di un errore può essere ottenuto anche con la funzione isclose() del modulo math

from math import isclose

- if isclose( r\*r, 2.0 ):
- L'errore assoluto (specificando rel\_tot) o l'errore relativo (abs\_tot)

#### Syntax

math.isclose( $a$ ,  $b$ , rel tol, abs tol)

 $|a - b| \le \max \left( rel_{tot} \cdot \max(|a|, |b|) \right)$ ,  $abs_{tot} \right)$ 

#### **Parameter Values**

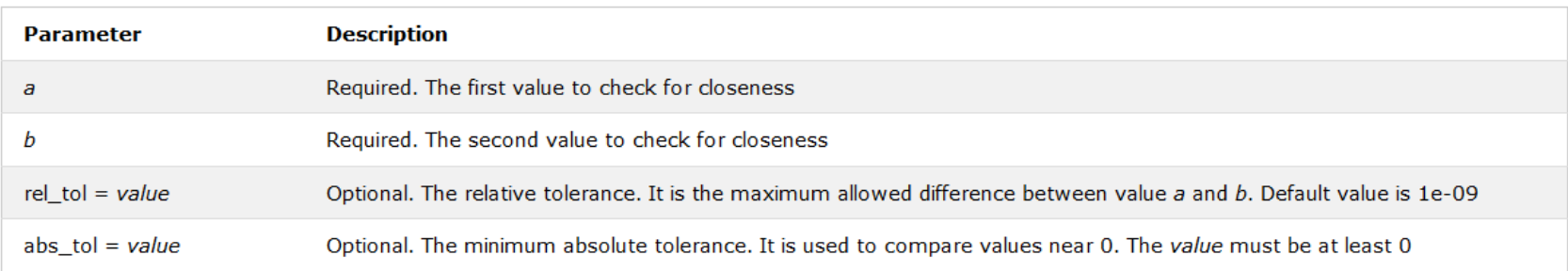

 $\heartsuit$ 

## L'ordine alfabetico

■ Per confrontare due stringhe alfabeticamente si usa un operatore relazionale:

o string1 < string2

#### ■ Note

- o Le lettere MAIUSCOLE vengono prima delle minuscole
	- 'A' viene prima di 'a', ma anche 'Z' viene prima di 'a'
- o Lo 'spazio' viene prima di tutti i caratteri stampabili
- o I numeri (0-9) vengono prima delle lettere
- o L'ordine delle lettere è definito dal codice Basic Latin (ASCII) Subset of Unicode
	- L'ordine delle lettere accentate non è sempre logico né corretto….

## Precedenze degli operatori

- Gli operatori aritmetici hanno la precedenza sugli operatori relazionali.
	- o **Il calcolo è fatto PRIMA del confronto**
	- o Nella maggior parte dei casi i calcoli sono a destra dell'operatore di confronto o assegnazione.

actualFloor = floor + 1 Calculations if floor > height + 1 :

# Esempio

## Esempio - Vendite

- Un negozio di computer annuncia una nuova offerta chiamata «Kilobyte Day sale». L'offerta garantisce uno sconto dell'8% su tutti gli accessori per computer il cui prezzo è inferiore a \$128, e del 16% se il prezzo è almeno \$128.
- Scrivere un programma che dato il prezzo di un accessorio, ne fornisce il prezzo scontato.

## Esempio – Vendite - Suggerimenti

- 1) Definire la condizione di diramazione dei rami dell'esecuzione o Original price < 128 ?
- 2) Scrivere lo pseudo-codice per il ramo «vero»  $\circ$  Discounted price = 0.92  $*$  original price
- 3) Scrivere lo pseudo-codice per il ramo «falso»  $\circ$  Discounted price = 0.84  $*$  original price

## Esempio – Vendite - Suggerimenti

- 4) Controllare più volte gli operatori di confronto o Test con valori uguali, minori e superiori al confronto (127, 128, 129)
- 5) Rimuovere duplicazioni di codice o Discounted price = \_\_\_\_\_ \* original price
- 6) Pensare ai test per controllare entrambi i rami dell'esecuzione  $\circ$  Discounted price = 0.92  $*$  100 = 92  $\circ$  Discounted price = 0.84  $*$  200 = 168
- 7) Scrivere il codice Python

## Esempio – Vendite - Soluzione

- Apri il file:
	- o sale.py

#### ▪ Si esegua il programma diverse volte provando:

- o Prezzi minori di \$128
- o Prezzi maggiori di \$128
- o Prezzo uguale a 128
- o Prezzi non validi (ad esempio negativi)
- Che risultati ottengo?

```
if originalPrice < 128 :
  discountRate = 0.92else :
  discountRate = 0.84discountedPrice = discountRate * originalPrice
```
## Decisioni annidate

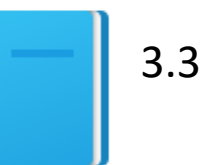

Politecnico di Torino, 2020/21 **INFORMATICA / COMPUTER SCIENCES INFORMATICA / COMPUTER SCIENCES** 61

## Flowchart di un if annidato

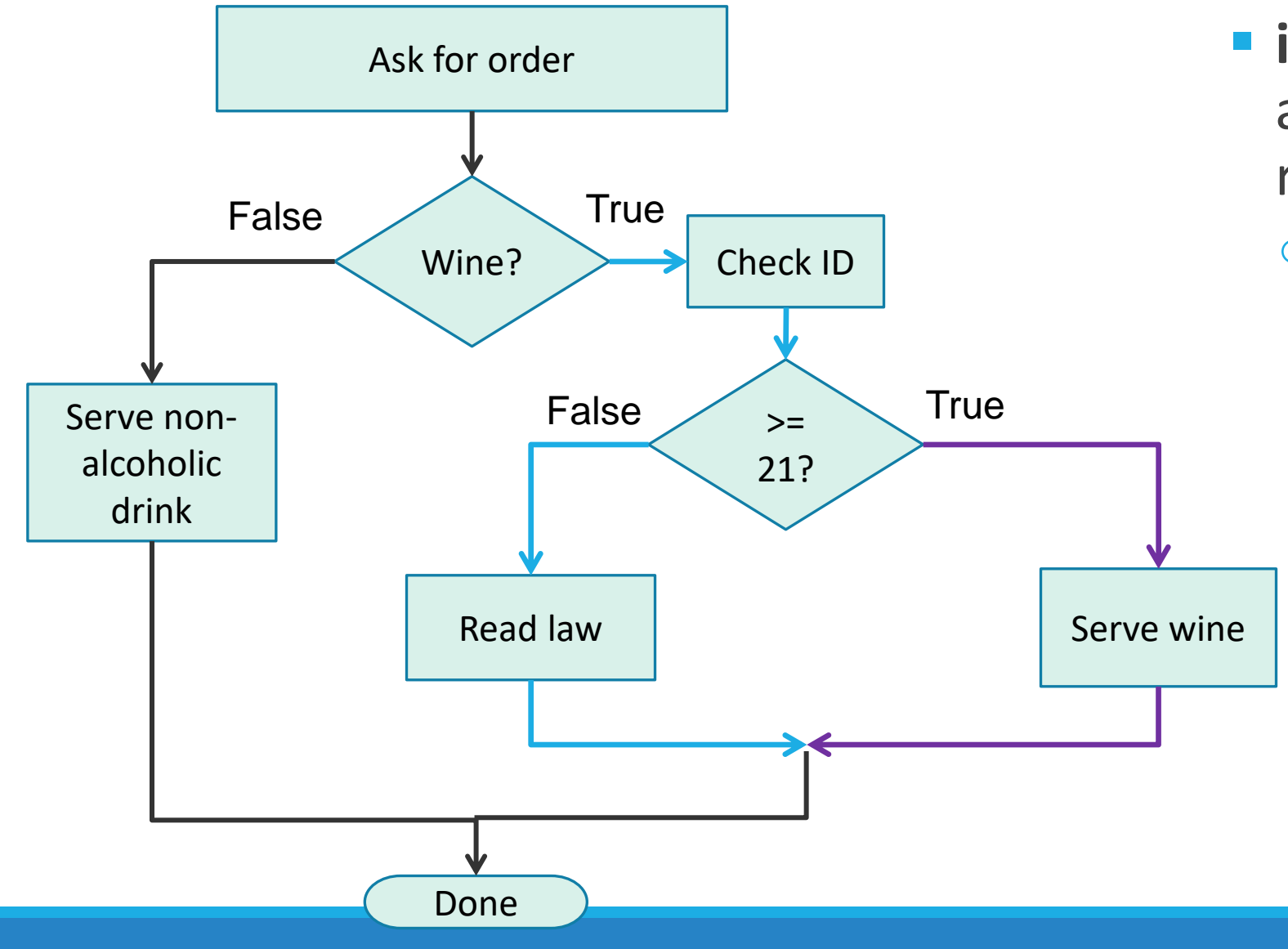

▪ **if-else** iannidato all'interno di un ramo **true**.

o Tre cammini diversi

## Diramazioni annidate

▪ È possibile annidare un **if** all'interno di una delle due diramazioni di un altro **if**.

3.3

■ Semplice esempio: Ordinare una bevanda (pseudo codice) *Ask the customer for his/her drink order if customer orders wine Ask customer for ID if customer's age is 21 or over Serve wine else Politely explain the law to the customer else*

*Serve customer a non-alcoholic drink*

*IF annidato*

## Esempio Tasse: if annidati

#### ▪ Quattro possibilità (rami)

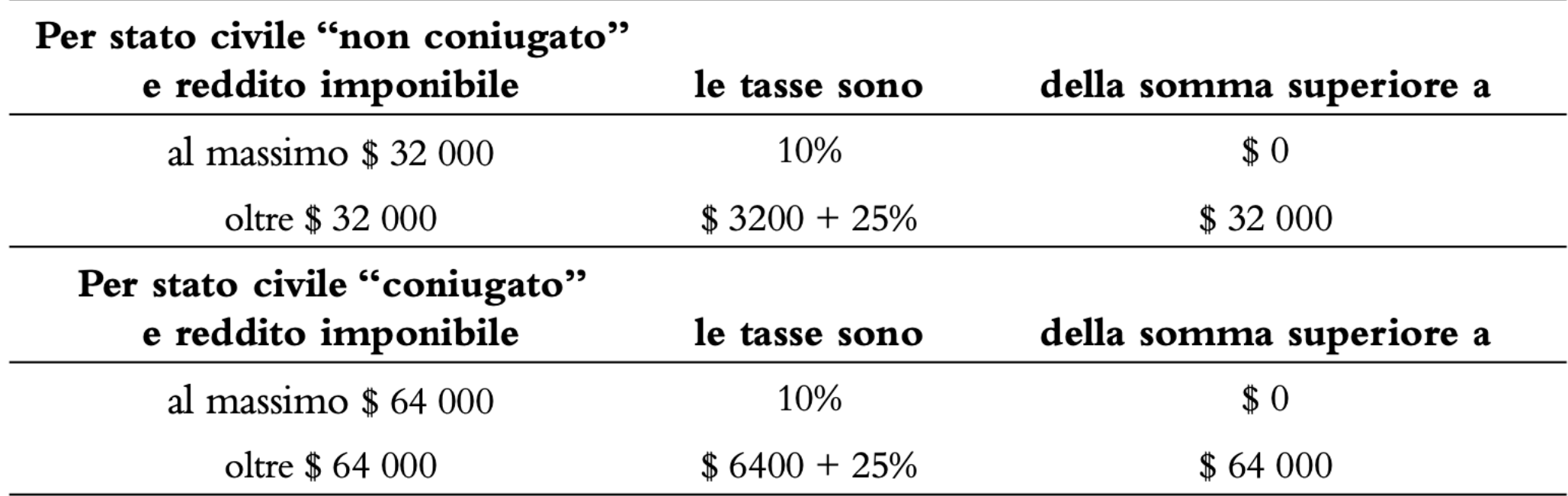

## Esempio Tasse - Flowchart

**• Quattro rami** 

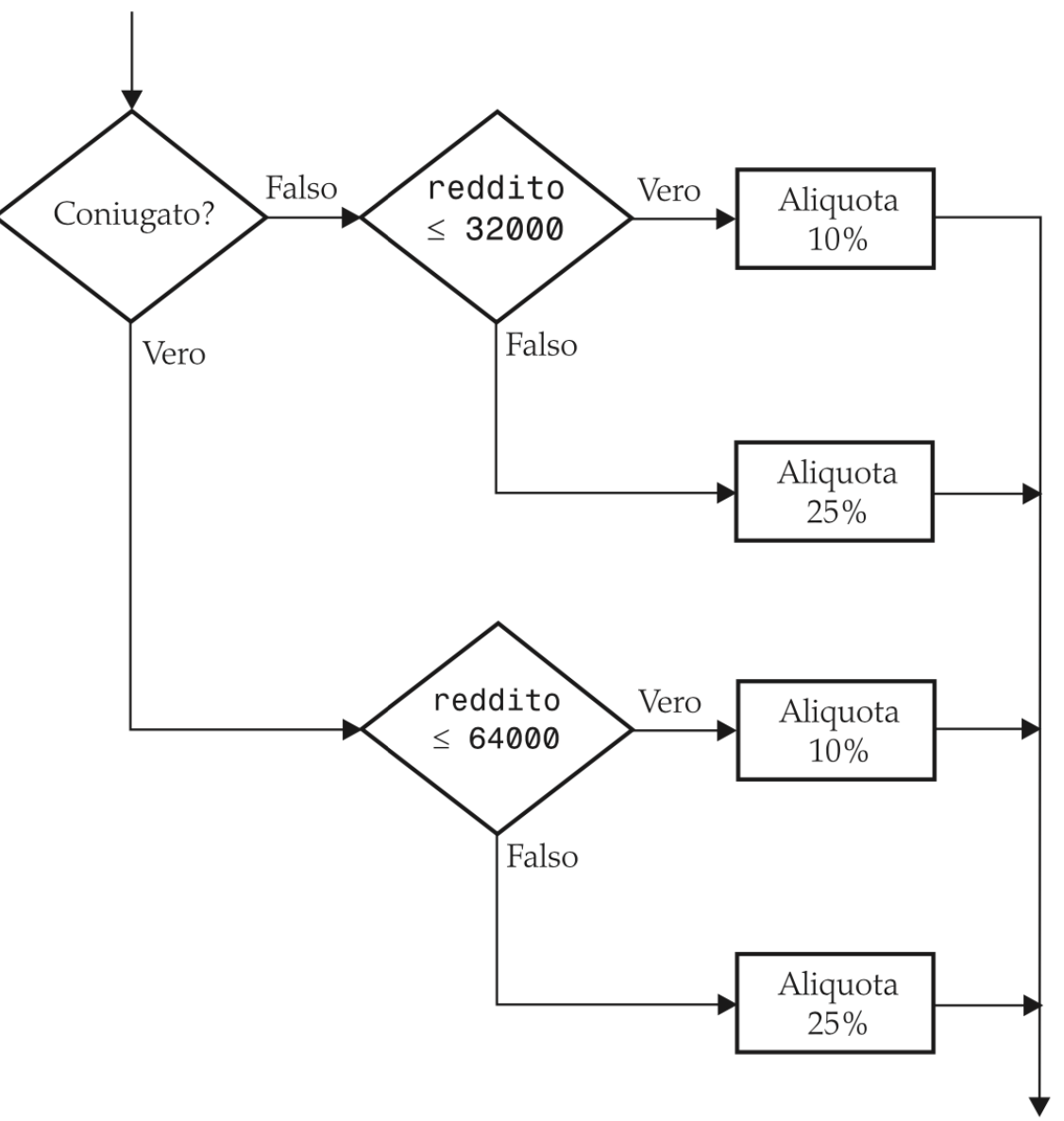

## Taxes.py (1)

 $##$  $\overline{\mathbf{2}}$ This program computes income taxes, using a simplified tax schedule.  $#$  $\overline{\mathbf{3}}$ 4 5 # Initialize constant variables for the tax rates and rate limits. 6  $RATE1 = 0.10$  $RATE2 = 0.25$  $7<sup>7</sup>$ 8 RATE1\_SINGLE\_LIMIT = 32000.0  $RATE1_MARRIED_LIMIT = 64000.0$ 9  $10<sup>°</sup>$ 11 # Read income and marital status. 12 income = float(input("Please enter your income: ")) 13 maritalStatus = input("Please enter s for single, m for married: ")  $14$ 15 # Compute taxes due. 16  $\text{tax1} = 0.0$ 17  $\text{tax2} = 0.0$ 18 19 if marital Status ==  $"s"$  : if income <= RATE1\_SINGLE\_LIMIT : 20 21  $tax1 = RATE1 * income$ 22 else : 23 tax1 = RATE1 \* RATE1\_SINGLE\_LIMIT 24  $tax2 = RATE2 * (income - RATE1_SINGLE_LIMIT)$ **25** else : if income <= RATE1\_MARRIED\_LIMIT : 26 27  $tax1 = RATE1 * income$ 28 else : 29 tax1 = RATE1 \* RATE1\_MARRIED\_LIMIT 30 tax2 = RATE2 \* (income - RATE1\_MARRIED\_LIMIT) 31  $32$  totalTax = tax1 + tax2 33

## Taxes.py (2)

**I** Il ramo 'Vero' (singolo)

o Due ulteriori rami all'interno del ramo 'vero'

```
19 if marital Status == 's" :
20
       if income \leq RATE1 SINGLE LIMIT :
21tax1 = RATE1 * income22
    else :
23 -tax1 = RATE1 * RATE1_SINGLE_LIMIT24<sub>1</sub>tax2 = RATE2 * (income - RATE1_SINGLE_LIMIT)
```
## Taxes.py (3)

**II ramo 'Falso' (sposato)** 

```
else :
   if income \le RATE1_MARRIED_LIMIT :
      tax1 = RATE1 * incomeelse:tax1 = RATE1 * RATE1_MARRIED_LIMITtax2 = RATE2 * (income - RATE1_MARRIED_LIMIT)
```
## Esempio Tasse - esecuzione

- Apri il file:
	- o taxes.py
- Si esegua il programma più di una volta utilizzando valori diversi per reddito e stato civile:
	- o Si usi un reddito minore di \$32,000
	- o Si usi un reddito superiore a \$64,000
	- o Si metta "&" come stato civile
- Che risultati si ottengono? Perché?

## Hand-tracing (tracciare a mano)

- L'Hand-tracing è un metodo che aiuta a capire se un programma funziona correttamente. Consiste nel tracciare a mano su un foglio l'evoluzione delle variabili.
- Crea una tabella della variabili più importanti o Tieni traccia dei loro valori (con carta e penna)
- Utilizza il codice ( o lo pseudocodice) per tracciare l'esecuzione del programma
- Utilizza dati di input di esempio che:
	- o Generino un risultato prevedibile e noto
	- o Testino tutti i rami del codice

## Hand-tracing - Esempio Tasse (1)

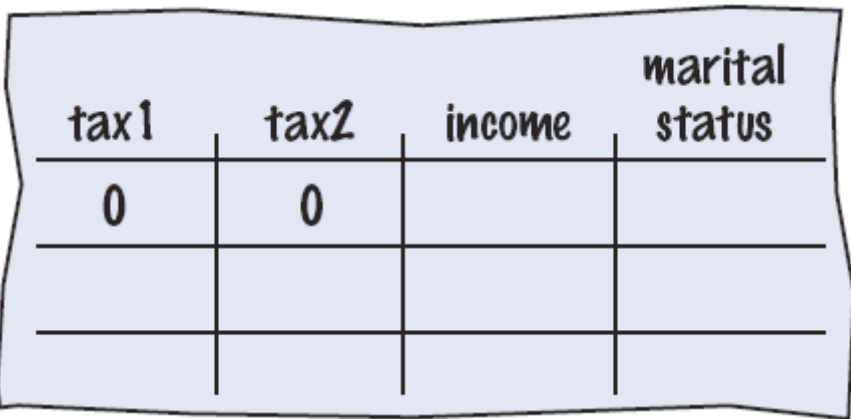

- Setup
	- o Tabella delle varaibili

o Valori inziali

 $RATE1 = 0.10$ 6

$$
7 \quad \text{RATE2} = 0.25
$$

- $RATE1$ \_SINGLE\_LIMIT = 32000.0 8
- 9  $RATE1_MARRIED_LIMIT = 64000.0$

**15** 
$$
\#
$$
 Compute taxes due.  
**16** tax1 = 0.0

17  $\text{tax2} = 0.0$ 

## Hand-tracing - Esempio Tasse (2)

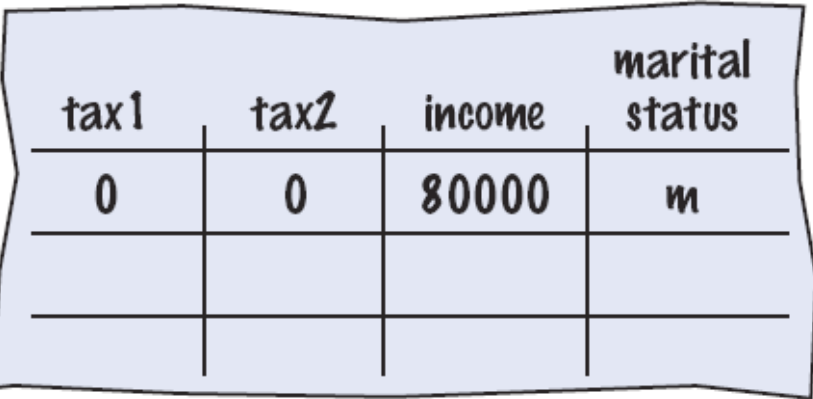

■ Variabili di Input o Letti dall'utente o Aggiornare tabella

- # Read income and marital status.
- **12** income =  $float(input("Please enter your income: "))$
- 13 maritalStatus = input("Please enter s for single, m for married: ")
- Because marital status is not "s" we skip to the else on line 25

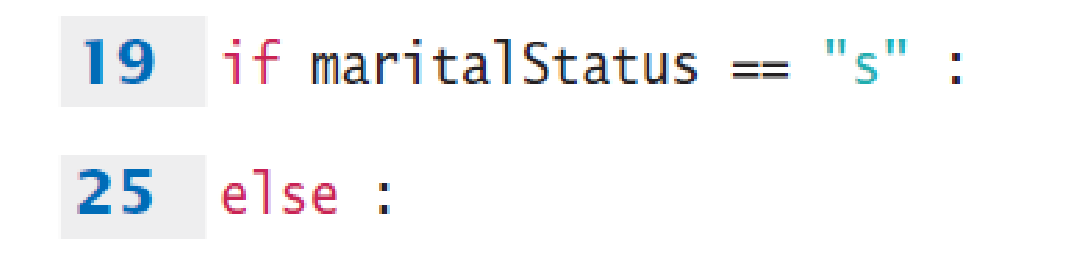
#### Hand-tracing - Esempio Tasse (3)

- Dato che il reddito non è <= 64000, il codice va alla linea 28
	- o Aggiornare le variabili delle righe 29 e 30

o Usare le costanti definite nel codice

```
26
       if income \leq RATE1 MARRIED LIMIT :
27
          tax1 = RATE1 * income28
       else:29
          tax1 = RATE1 * RATE1 MARRIED LIMITtax2 = RATE2 * (income - RATE1_MARRIED_LIMIT)30
```
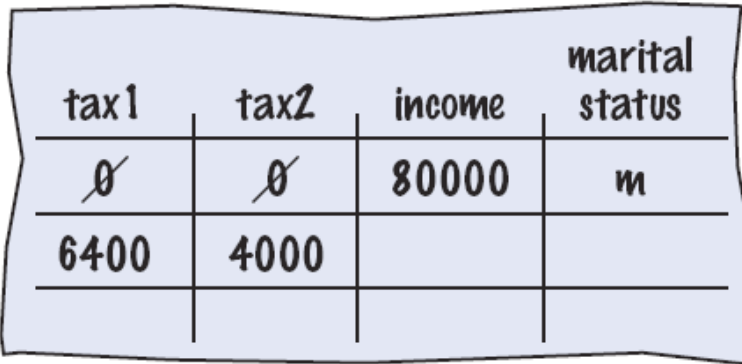

## Scelte multiple

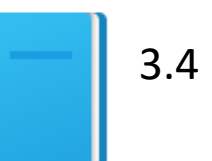

Politecnico di Torino, 2020/21 INFORMATICA / COMPUTER SCIENCES 74

#### Scelte multiple

- Come comportarsi se ci sono più di due alternative (vero/falso)?
- Esempio: determinare gli effetti di un terremoto in base al valore della sua intensità in base alla scala Richter

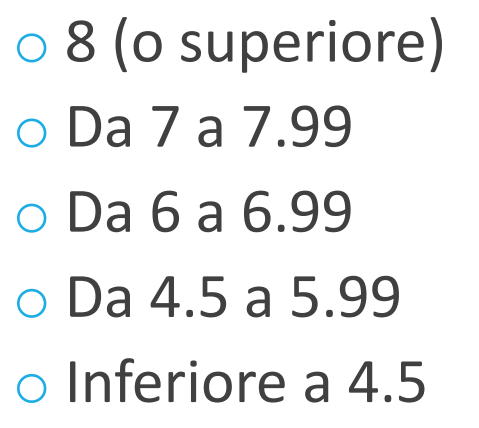

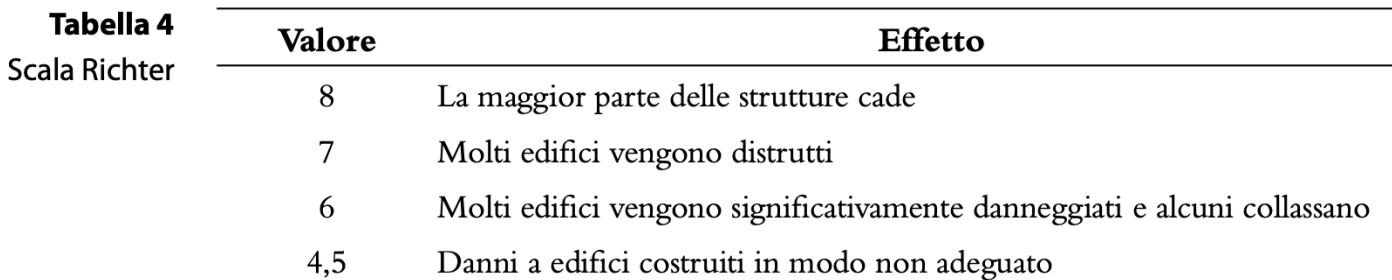

Quando si usano if multipli, bisogna testare le condizioni più generali **dopo** le condizioni più specifiche.

#### Flow-chart di scelte multiple

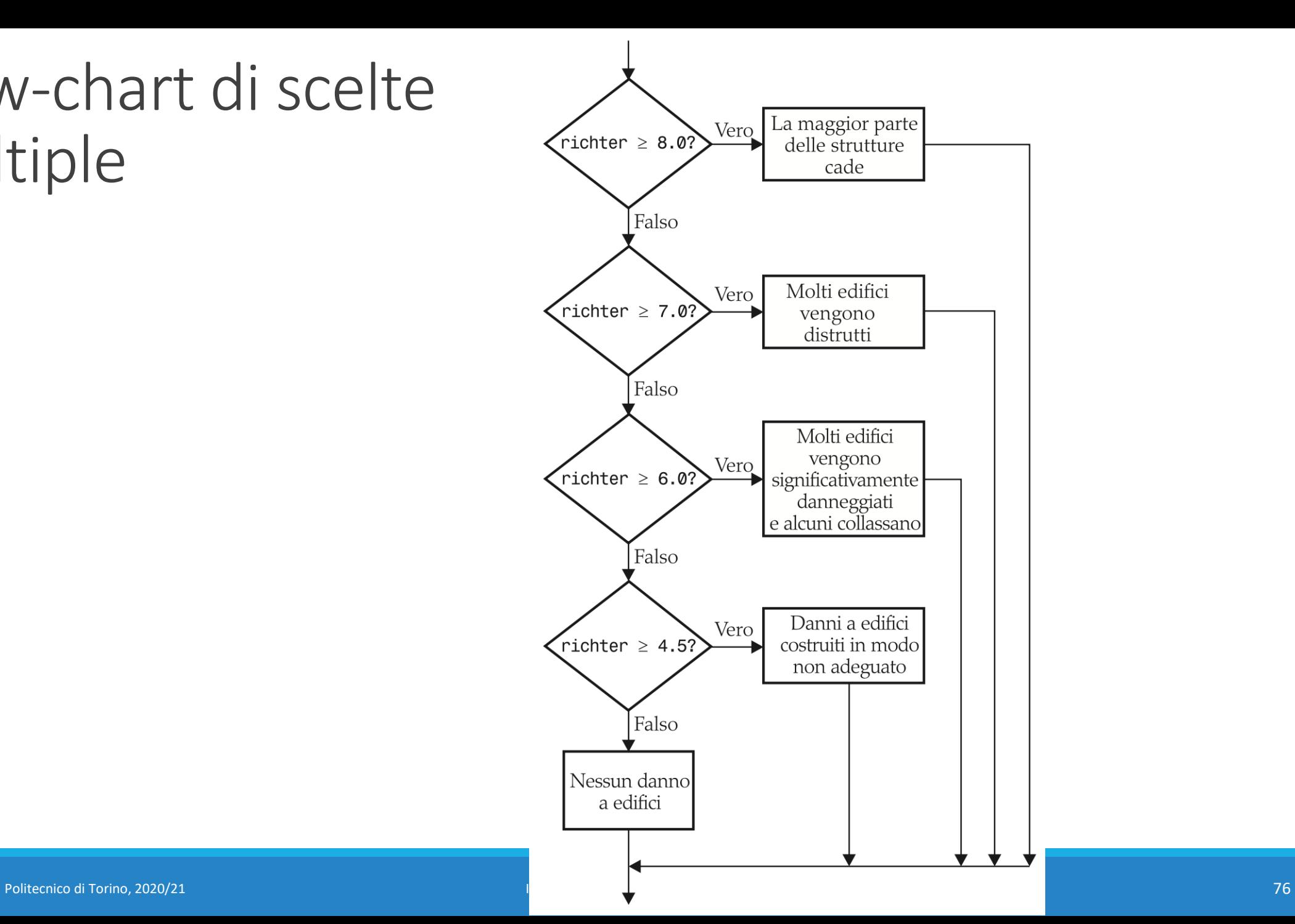

#### Istruzione elif

- Abbreviazione di: *else, if...*
- Appena una delle condizioni di test è vera, il relativo blocco di istruzioni viene eseguito
	- o I rimanenti test non vengono valutati
- Se nessun test ha successo, viene eseguito l'else finale

#### Scelte multiple con *if*, elif

```
if richter >= 8.0: # Handle the 'special case' first
  print("Most structures fall")
elif richter >= 7.0:
   print("Many buildings destroyed")
elif richter >= 6.0:
  print("Many buildings damaged, some collapse")
elif richter >= 4.5:
   print("Damage to poorly constructed buildings")
else : # so that the 'general case' can be handled last
  print("No destruction of buildings")
```
#### Che cosa non va con questo codice?

```
if richter >= 8.0 :
   print("Most structures fall")
if richter >= 7.0 :
   print("Many buildings destroyed")
if richter >= 6.0:
   print("Many buildings damaged, some collapse")
if richter >= 4.5:
   print("Damage to poorly constructed buildings")
```
#### Esempio - Terremoto

- **Aprire il file:** 
	- o earthquake.py
- **Eseguire il programma con diversi input**

# Variabili e Operatori Booleani <sub>13.7</sub>

### La logica Booleana degli elaboratori elettronici

- Nel 1847 George Boole introdusse un nuovo tipo di formalismo logico, basato esclusivamente su enunciati che potevano essere veri o falsi
- Gli elaboratori utilizzano la logica booleana

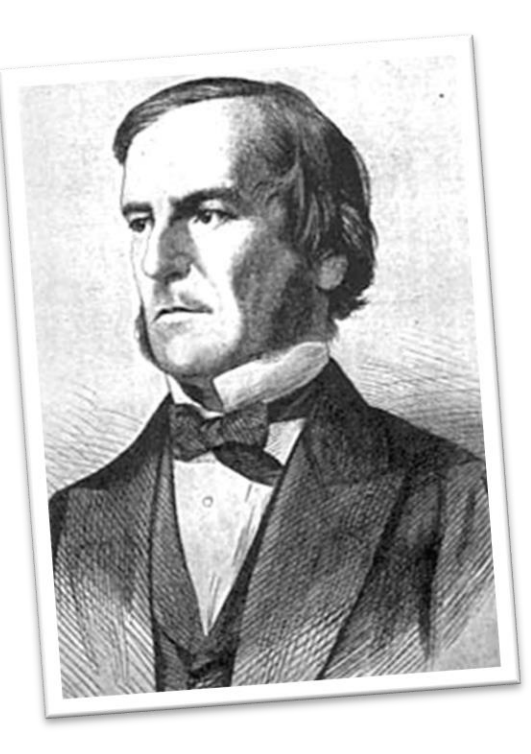

### Variabili Booleane

- Variabili Booleane
	- o Una variabile Booleana può solo essere Vera o Falsa
		- failed = True
	- o bool è un tipo di dato in Python (può avere i valori True e False)
	- o Una variabile booleana è spesso utilizzata come flag (indicatore) proprio perché può essere solo vera o falsa
	- o La condizione di un'istruzione if è un valore Booleano
- Ci sono tre diversi operatori Booleani principali: and, or, not o Vengono utilizzati per combinare diverse condizioni Booleane.

#### Condizioni multiple: and

- Combinare condizioni Booleane è utile, ad esempio, nel controllare se un valore cade in un certo intervallo
	- o ENTRAMBE le condizioni in un **and** devono essere VERE affinché il risultato sia VERO

if temp  $> 0$  and temp  $< 100$  : print("Liquid")

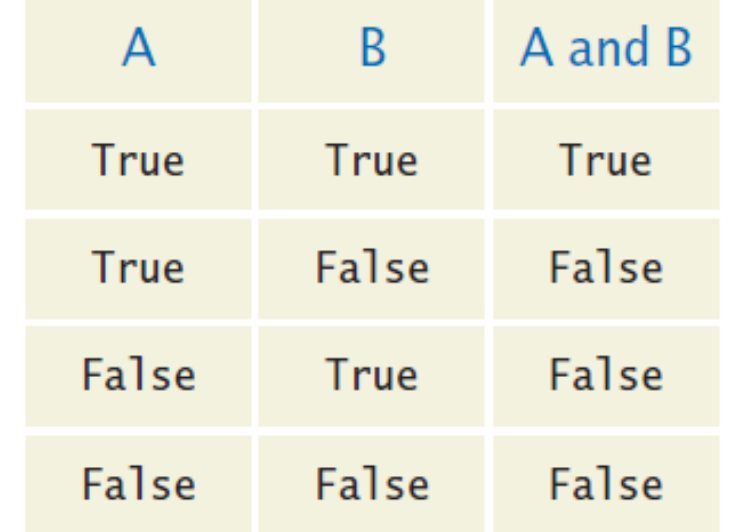

#### Ricordarsi una condizione

**E** Le variabili Booleane possono essere usate per «ricordarsi» una certa condizione, e testarla più avanti.

if temp  $> 0$  and temp  $< 100$  : print("Liquid")

```
isLiquid = temp > \theta and temp < 100
# Boolean value True/False
```

```
if isLiquid : 
   print("Liquid")
```
#### Operatori di confronto concatenati

- Linguaggio corrente: "Se la *temperatura* è tra 0 e 100 …"
- $\blacksquare$  Math:  $0 \leqslant$  temp  $\leqslant 100$
- $\blacksquare$  Python:  $\theta$  <= temp and temp <= 100

- Si può anche scrivere:  $0 \leq t$ emp  $\leq 100$ 
	- o Python permette l'uso di *operatori di confronto concatenati*
	- o La maggior parte degli altri linguaggi di programmazione non lo permette

#### Flowchart dell'operatore «and»

- Si chiama generalmente 'range checking'
	- o Utilizzato per verificare se un valore cade in un certo intervallo

if temp  $> 0$  and temp  $< 100$  : print("Liquid")

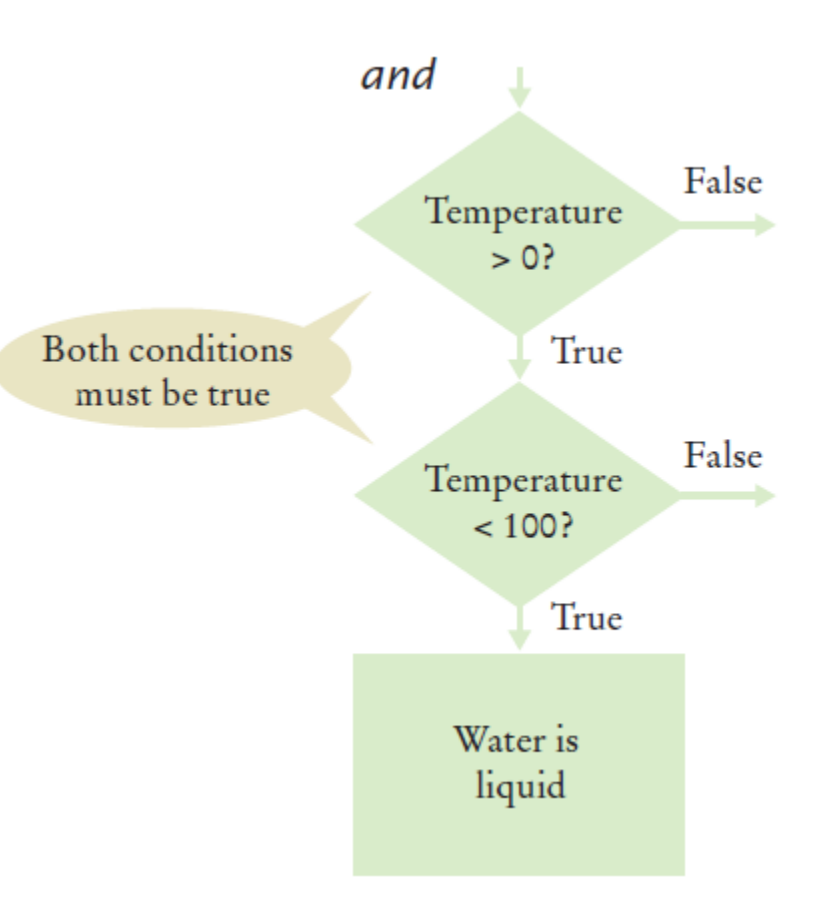

#### Condizioni multiple: or

▪ Si utilizza l'**or** se una sola delle condizioni deve essere Vera affinché la condizione multipla sia Vera:

if temp  $\leq 0$  or temp  $\geq 100$  : print("Not liquid")

■ Se una qualunque delle condizioni è vera o Il risultato è Vero

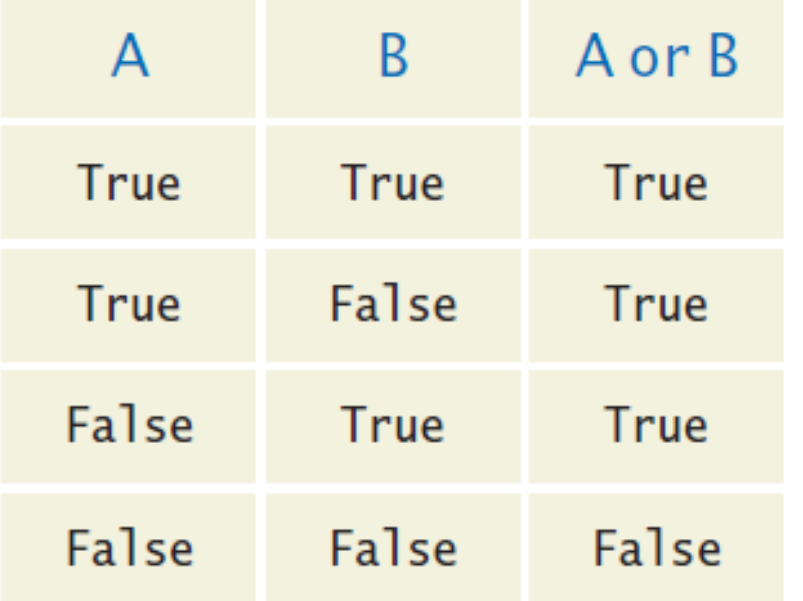

#### Flowchart dell'or

- Un'altra forma di 'range checking'
	- o Controlla se il valore è FUORI dall'intervallo
- if temp  $<= 0$  or temp  $>= 100$  : print("Not Liquid")

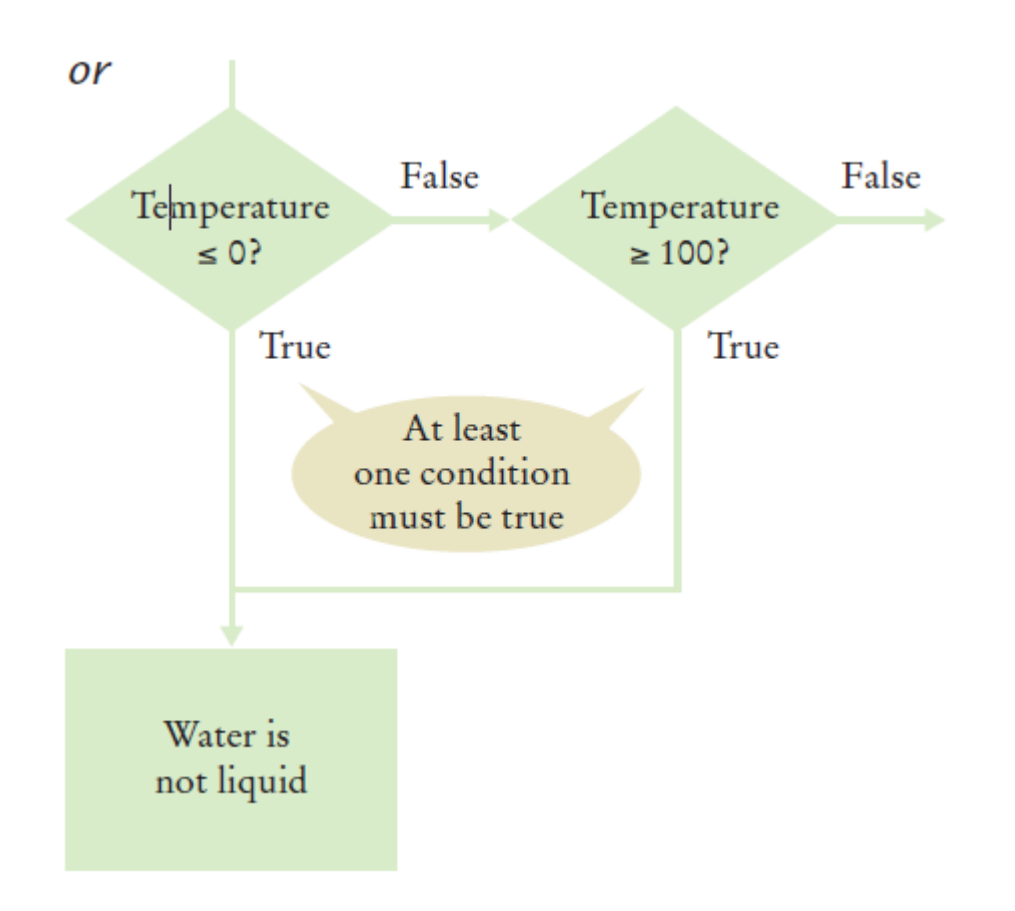

#### L'operatore not

■ Se c'è bisogno di invertire una variabile booleana o il risultato di un confronto, si deve utilizzare il not

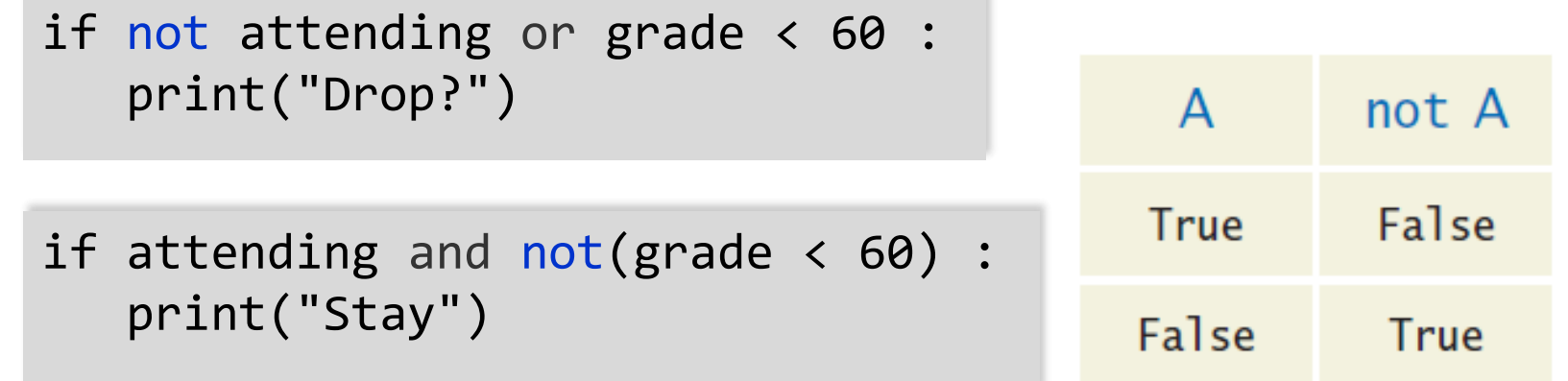

▪ Per chiarezza, provare a rimpiazzare il **not** con altri operatori

if attending and grade  $>= 60$  : print("Stay")

#### Nota

```
if not ( a == b ):
# è equivalente a
if a != b :
```
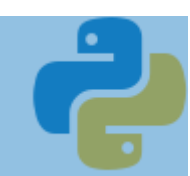

### Esempio - Confronti

- **Aprire il file:** o Compare2.py
- Eseguire il programma con diversi input

#### Esempio di Operatori Booleani

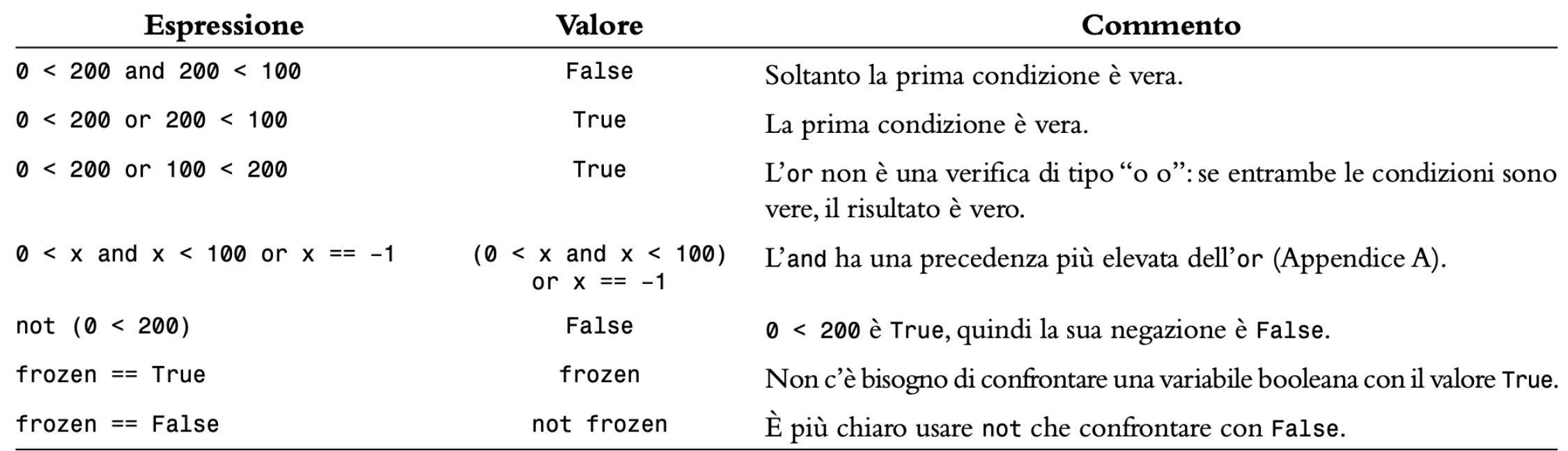

#### Errori comuni con le Condizioni Booleane

#### ■ Confondere and con or

- $\circ$  È un errore sorprendentemente comune confondere and e or.
- o Un valore cade tra 0 e 100 se vale almeno 0 and al più 100.
- o È fuori dall'intervallo se è minore di 0 or maggiore di 100.
- Non c'è una regola fissa. Bisogna pensarci con attenzione.

#### Valutazione delle condizioni: and

■ Condizioni multiple sono valutate da sinistra a destra o Se la parte sinistra di una condizione and è falsa, a cosa serve valutare la parte destra?

```
if temp > 0 and temp < 100 :
   print("Liquid")
```
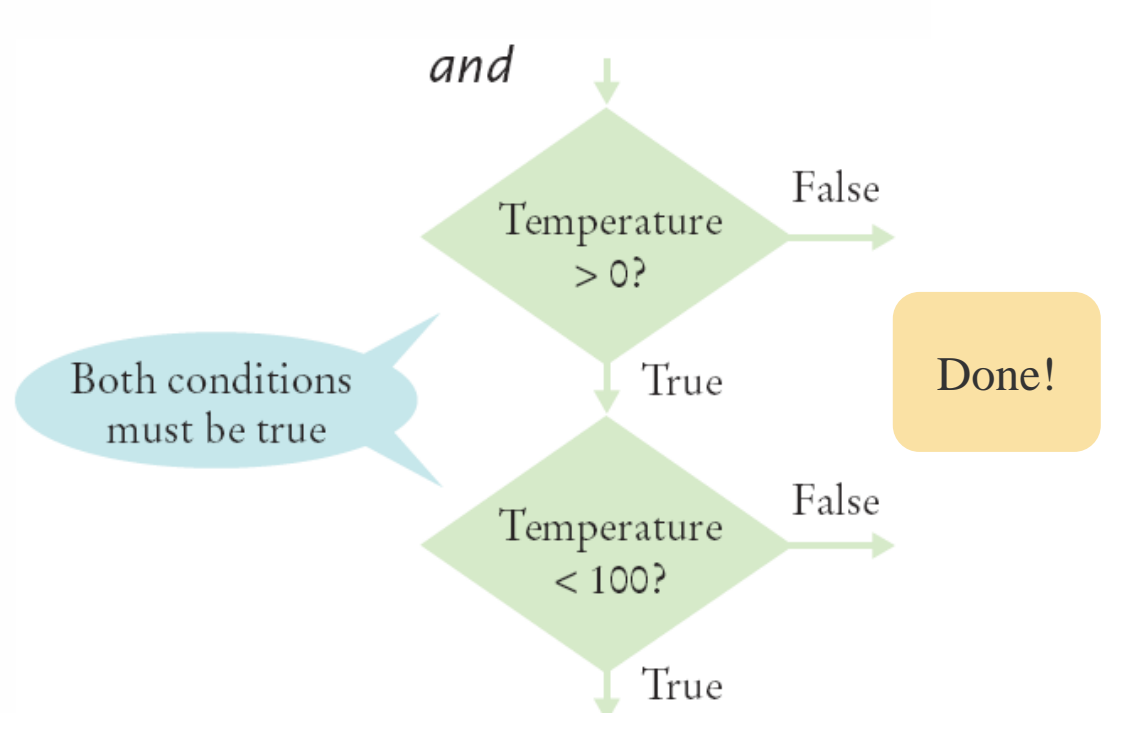

#### Valutazione delle condizioni: or

■ Se la parte sinistra dell'or è vera, a cosa serve valutare la parte destra?

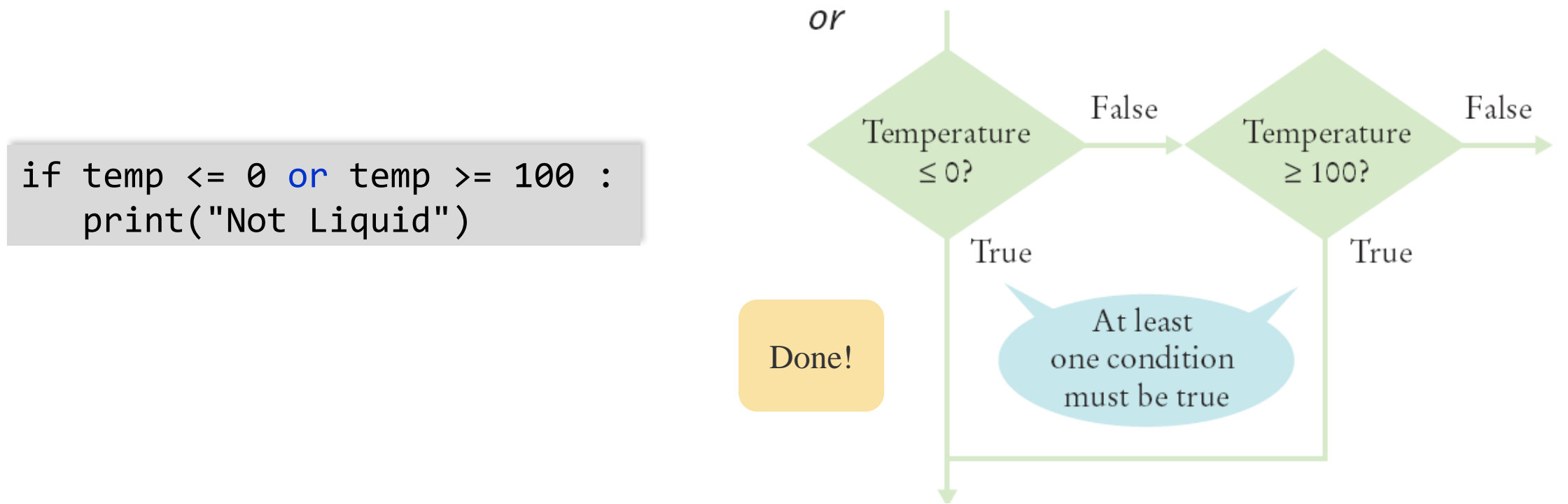

### Qualche proprietà

- Commutativa:
	- $\circ$  A and B = B and A

 $O$  A or  $B = B$  or A

■ Associativa:

```
\circ A and B and C = (A and B) and C = A and (B and C)
```

```
\circ A or B or C = (A or B) or C = A or (B or C)
```
#### **·** Distributiva:

```
\circ A and (B or C) = A and B or A and C
```

```
\circ A or (B and C) = (A or B) and (A or C)
```
#### La legge di De Morgan

■ La legge di De Morgan spiega come negare una combinazione di and e or:

 $\circ$  not(A and B) è la stessa cosa di not(A) or not(B)  $\circ$  not(A or B) è la stessa cosa di not(A) and not(B)

■ Esempio: Una spedizione per AK (Alaska) e HI (Hawaii) è più costosa

```
if (country != "USA" 
   and state != "AK" 
   and state != "HI") :
   shippingCharge = 20.00
```

```
if not(country=="USA"
 or state=="AK"
 or state=="HI") : 
  shippingCharge = 20.00
```
# Analisi di Stringhe

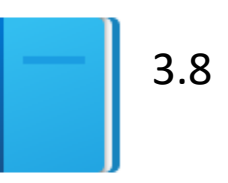

Politecnico di Torino, 2020/21 99 INFORMATICA / COMPUTER SCIENCES

#### Analisi di Stringhe – L'operatore *in*

- **E** spesso necessario analizzare una stringa
- Esempio: sapere se una stringa contiene al suo interno una certa sottostringa.
	- o Dato il seguente codice:
	- name = "John Wayne"
	- o L'espressione
	- "Way" in name
	- o Ritorna Vero perché la sottostringa "Way" appare all'interno della variabile Stringa **name**
- L'operatore not in è l'inverso dell'operatore in

#### Sottostringhe: Suffissi

- Supponiamo di avere un nome di un file in una stringa, e di dover verificare che abbia la corretta estensione
- if filename.**endswith**(".html") : print("This is an HTML file.")

■ Il metodo endswith() applicato a una stringa, ritorna «Vero» se la stringa termina con la sottostringa fornita come parametro. E «Falso» altrimenti.

#### Operazioni per analizzare sottostringhe

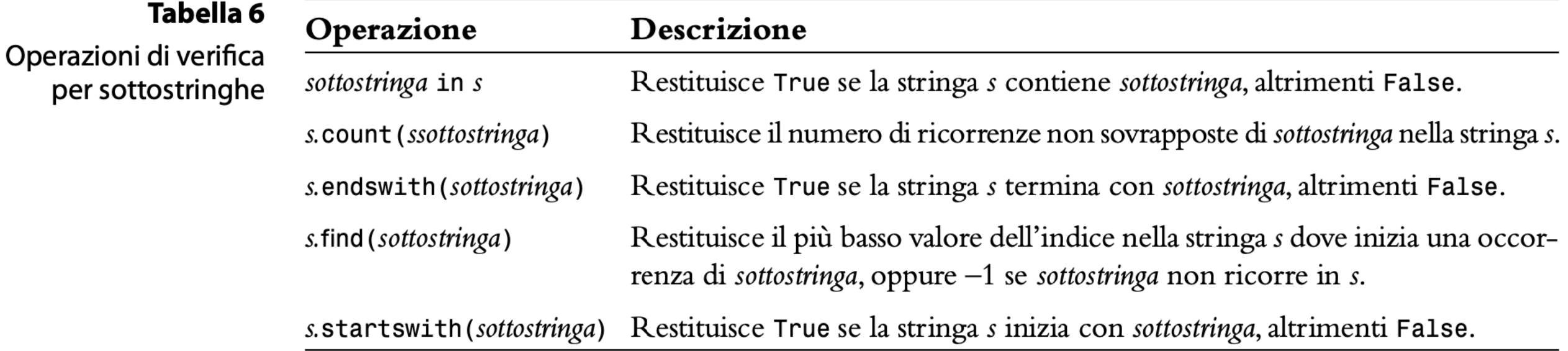

#### Metodi: Testare le caratteristiche di una stringa

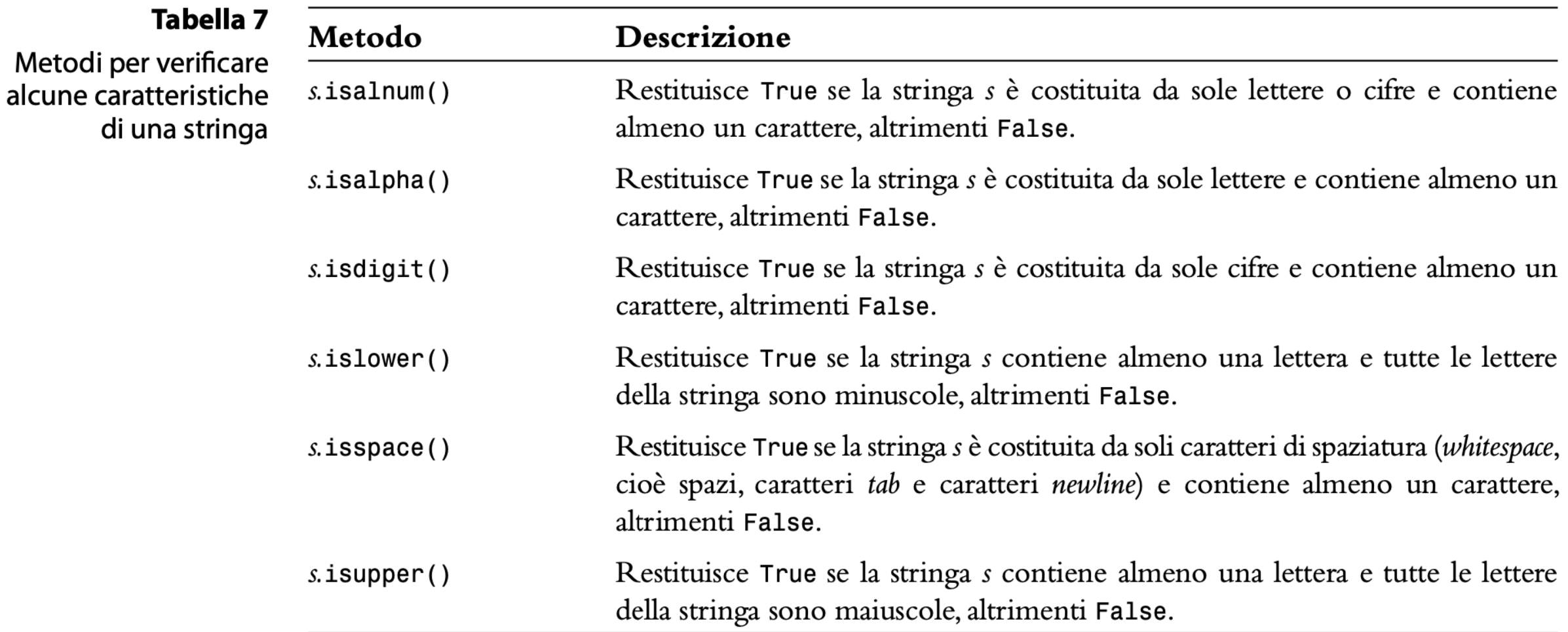

#### Confronto e Analisi di stringhe

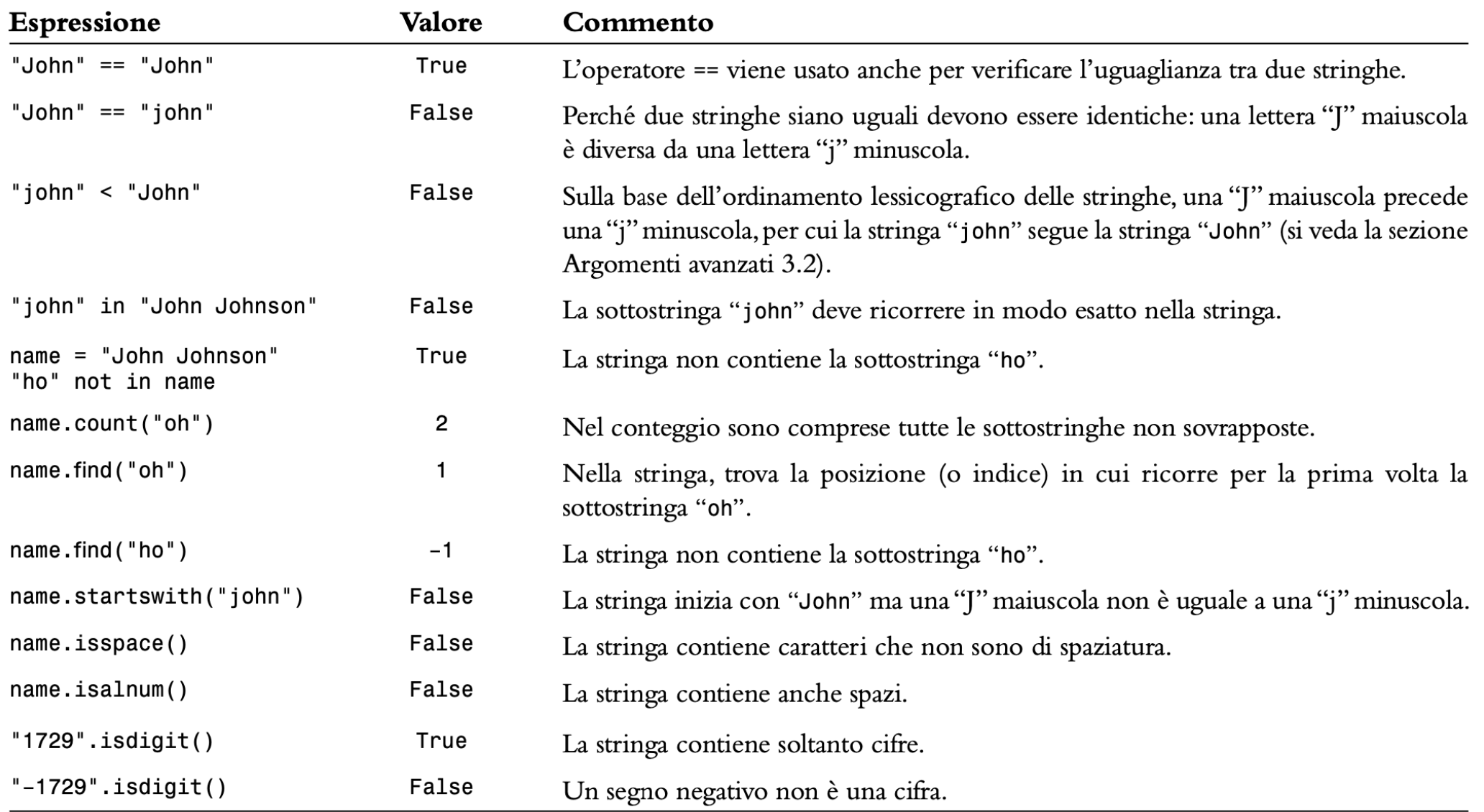

#### Esempio - Sottostringhe

- **Aprire il file:** o Substrings.py
- Eseguire il programma e testarlo con diverse stringhe e sottostringhe

## Validazione degli Input

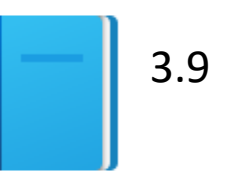

Politecnico di Torino, 2020/21 INFORMATICA / COMPUTER SCIENCES 106

### Validazione degli Input

- Accettare un input senza controllarlo è in generale pericoloso o Si consideri il programma dell'Ascensore:
	- Si assuma che il pannello dell'ascensore abbia solo i bottoni da 1 a 20 (ma senza il 13).

### Validazione degli Input

■ I seguenti input non sono validi:

```
o Il numero 13
```

```
if floor == 13 :
    print("Error: There is no thirteenth floor.")
```
o Zero o un valore negativo

```
o Un numero maggiore di 20
```

```
if floor \leq 0 or floor > 20:
    print("Error: The floor must be between 1 and 20.")
```
- o Un input che non sia una sequenza di cifre numeriche:
	- Per verificare che i valori siano interi o floating point si usa il meccanismo delle **eccezioni** che verrà trattato nel Capitolo 7.
### Elevatorsim2.py

```
##This program simulates an elevator panel that skips the 13th floor,
 2
    #3
       checking for input errors.
 4
    #5
    # Obtain the floor number from the user as an integer.
 6
 \overline{7}floor = int(input("Floor:"))8
 9
    # Make sure the user input is valid.
10if floor == 13:
11print("Error: There is no thirteenth floor.")
12 elif floor \leq 0 or floor > 20 :
13print("Error: The floor must be between 1 and 20.")
14 else :
15
       # Now we know that the input is valid.
       actualFloor = floor16
```
## Simulazione dell'Ascensore

**Aprire il file:** o elevatorsim2.py

#### ■ Testare il programma con vari input, tra cui:

- o 12
- o 14
- o 13
- $\circ$  -1
- o 0
- o 23
- o 19

### Regola generale

- Non fidarsi MAI dell'input dell'utente (non assumere mai che sia corretto né sensato)
- Quando si legge un input dall'utente, **controllare sempre che contenga valori accettabili**, prima di continuare l'esecuzione
- Se il valore letto non è accettabile, stampare un messaggio e : o Richiedere di inserire nuovamente il valore (vedi i Cicli, Capitolo 4)
	- o Uscire del programma:
		- from sys import exit exit("Valore non accettabile")

**È impossibile rendere tutto il programma a prova di stupido perchè gli stupidi sono molto ingegnosi….** (Unattributed variant to Murphy's Law)

# Sommario

### Sommario: istruzione *if*

- L'istruzione if permette a un programma di eseguire azioni diverse a seconda dei dati che sta processando.
- **Gli operatori relazionali**  $\langle \langle \langle \rangle \rangle = \rangle$  = = =  $\langle \rangle$  =  $\rangle$  vengono utilizzati per confrontare numeri e stringhe.
- **E** Le stringhe sono confrontate in ordine alfabetico.
- if multipli possono essere combinati per valutare decisioni complesse.
- Quando si utilizzino if multipli, si devono prima testare le condizioni più generali e poi quelle più specifiche.

## Sommario: booleani

- Il tipo di dato booleano ha solo due possibili valori, Vero e Falso.
	- o Python ha due operatori booleani che permettono di combianre condizioni booleane: and e or.
	- o Per invertire una condizione, si usa l'operatore not.
	- o Gli operatori and e or valutano le condizioni da sinistra a destra:
		- Appena il valore Vero viene determinato, le condizioni rimanenti non sono valutate.
	- o La legge di De Morgan spiega come negare condizioni multiple con and e or.

### Sommario: input/output

- Si utilizzi la funzione input () per leggere dati dal tastiera.
- Se l'input non è una stringa, si usino le funzioni int () o float () per convertire il testo inserito in numero
- Si utilizzino le definizioni di formato per specificare come i valori dovrebbero essere formattati (quando si stampano).
- Si utilizzino le f-String per una formattazione ancora più agevole